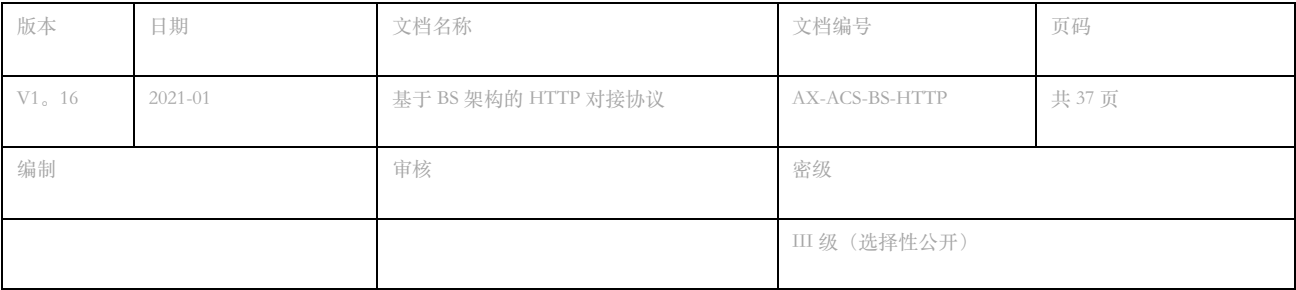

### **修订历史**

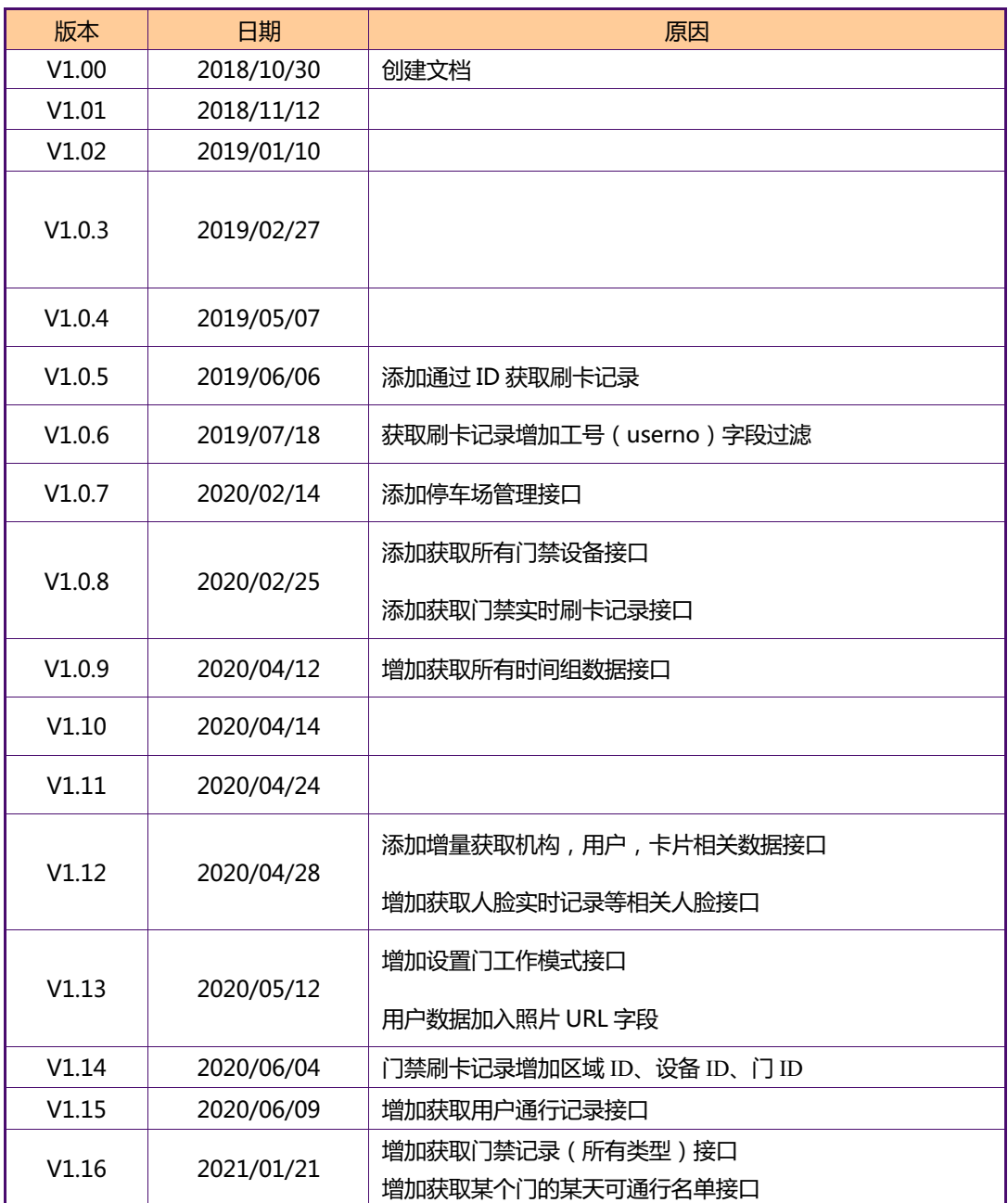

目录

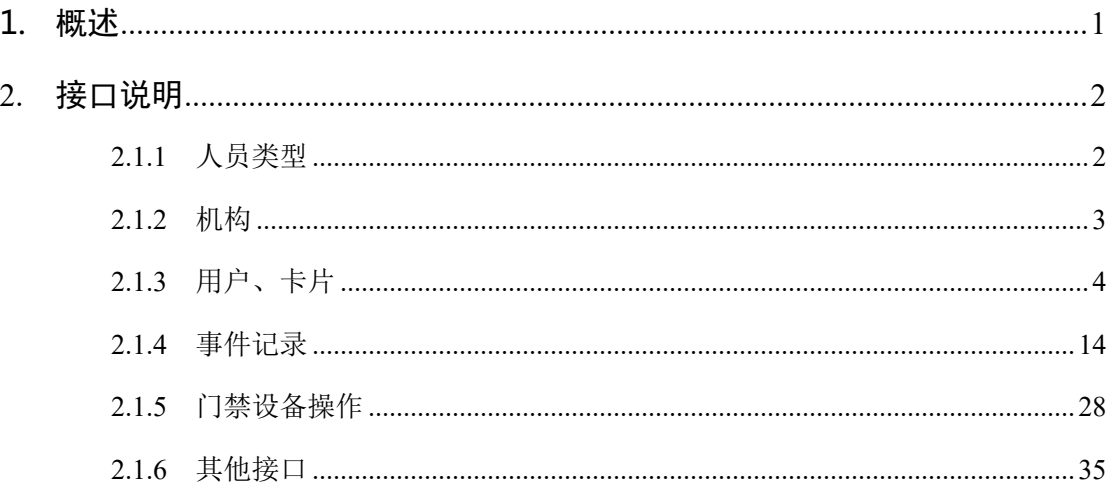

**1. 概述**

#### 1. **接口方式**

本接口采用 RESTful API 形式。访问 URL 一般是: http://ip:6500/api/v{n}/func, 其中 ip 是门禁安防 系统的服务器地址, func 是具体的 api 功能。详细见下面。

- HTTP 接口请求数据格式采用 utf-8 格式
- 所有 POST 请求 content-Type 为 application/json
- POST 请求接口返回数据格式为 application/json;charset=UTF-8
- POST 请求参数类型采用 json 形式

#### 2. **返回数据格式**

接口统一采用 json 格式返回数据,返回数据的通用格式如下:

```
 "status": 0,
"msg": "success",
"data": {} || []
```
{

}

**字段名 类型 说明** status | Int | 接口执行的返回状态码, 详情参照通用返回码对照表 msg String 返回的消息。当 status!=0 都应该有错误信息。 data Json | 返回内容。如果是返回单个数据,则是一个 json 格式的对象,如果是返回多条记 录的,则是一个 json 格式的数组。

#### 3. **通用返回码对照表**

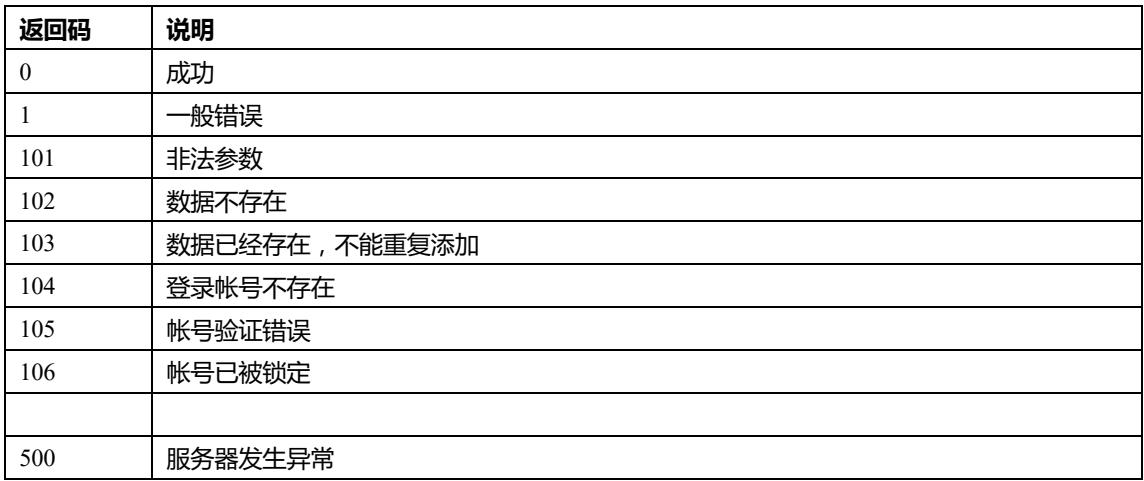

# **2.接口说明**

### **2.1.1 人员类型**

### 1. **获取人员类型数据**

```
● HTTP 请求方式: GET
● HTTP 请求 URL: http://ip:6500/api/v1/usertypes
l 请求参数:无
   返回数据格式:
{
   "status" : 0,
   "msg" : "success",
   "data" : [
     {
        "userTypeId" : 1897,
        "userTypeName" : "职 工"
     },
     {
        "userTypeId" : 1898,
        "userTypeName" : "车 辆"
     },
     {
        "userTypeId" : 1899,
        "userTypeName" : "临时施工人员"
     },
     {
        "userTypeId" : 1900,
        "userTypeName" : "其他人员"
     },
     {
        "userTypeId" : 1990,
        "userTypeName" : "临时施工车辆"
     }
   ]
}
```
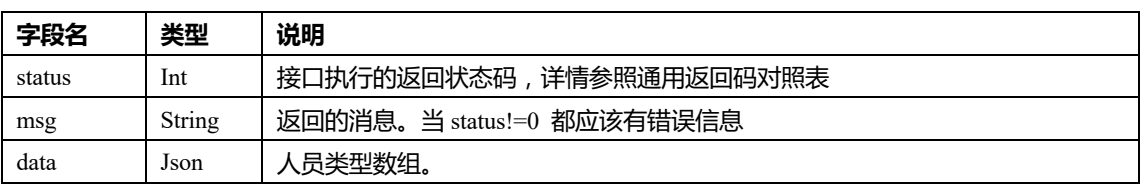

#### 人员类型数据说明:

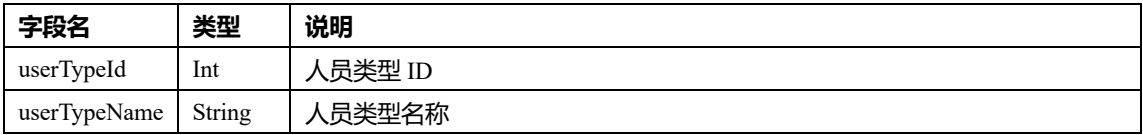

### **2.1.2 机构**

### 1. **获取所有机构(部门)数据**

- HTTP 请求方式: GET
- **●** HTTP 请求 URL: http://ip:6500/api/v1/orgs
- l 请求参数:无
- 返回数据格式:

```
{
   "status" : 0,
   "msg" : "success",
   "data" : [
     {
        "orgId" : 1,
        "orgName" : "公 司",
        "orgCode" : "",
        "parentId" : 0,
        "parentName" : "",
       "gmtCreate": "2018-03-23 11:33:24.0",
        "gmtModify": "2020-03-18 16:33:29"
     }
   ]
```

```
字段名 类型 说明
status | Int | 接口执行的返回状态码,详情参照通用返回码对照表
msg String | 返回的消息。当 status!=0 都应该有错误信息
data | Json | 机构数据数组。
```
#### • 机构数据说明:

}

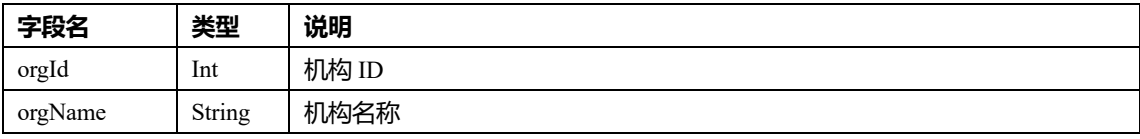

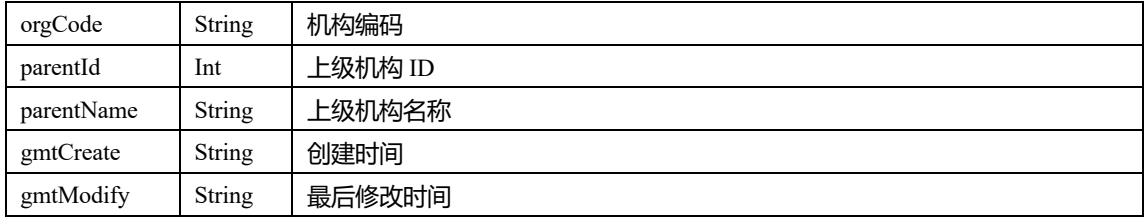

### 2. **通过机构名称获取单个机构数据**

- HTTP 请求方式: GET
- **●** HTTP 请求 URL: http://ip:6500/api/v1/org/name/{name}
- l 说明:根据名称获取机构信息
- 请求参数:

{

● 返回数据格式:

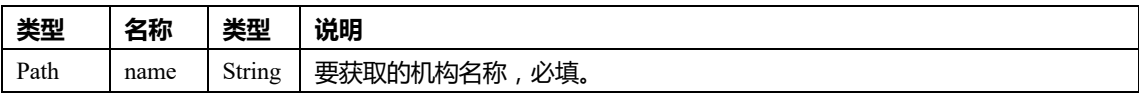

```
 "status" : 0,
 "msg" : "success",
"data" : {
        "orgId": 1,
        "orgName": "测试部门",
       "orgCode": "TD",
        "parentId": "0",
      "parentName": ""
}
```
#### }

#### • 机构数据说明

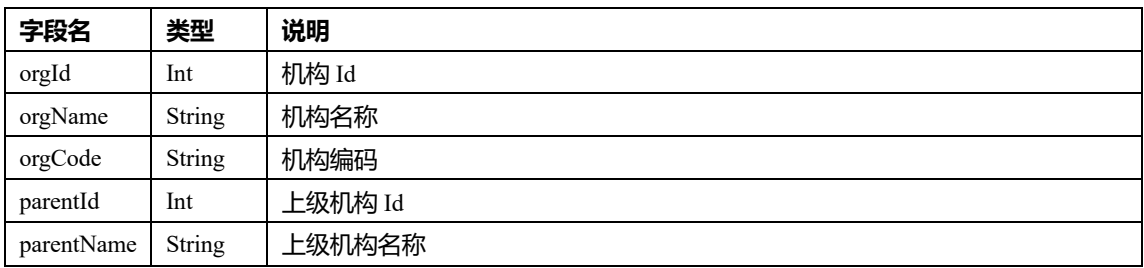

### **2.1.3 用户、卡片**

#### 1. **获取用户数量**

- HTTP 请求方式: GET
- **■** HTTP 请求 URL: http://ip:6500/api/v1/users/count?usertype=0&orgname=
- l 请求参数:

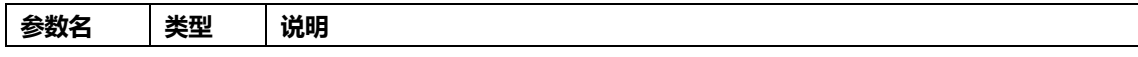

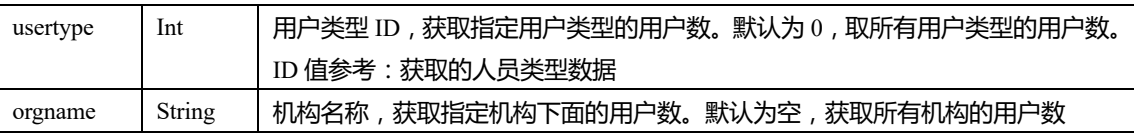

#### l 返回数据格式:

{

```
 "status" : 0,
 "msg" : "success",
 "data" : 22
```
}

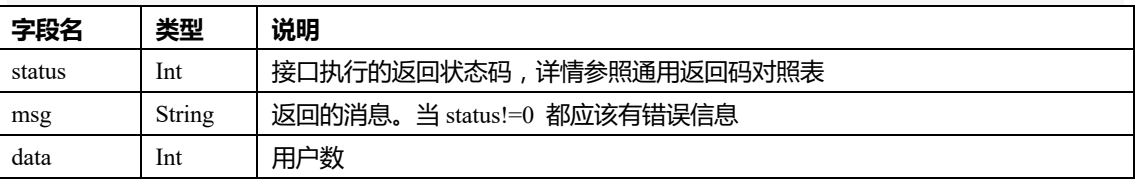

### 2. **获取用户数据**

- HTTP 请求方式: GET
- **●** HTTP 请求 URL: http://ip:6500/api/v1/users?usertype=0&orgname=&offset=0&rows=100
- l 请求参数:

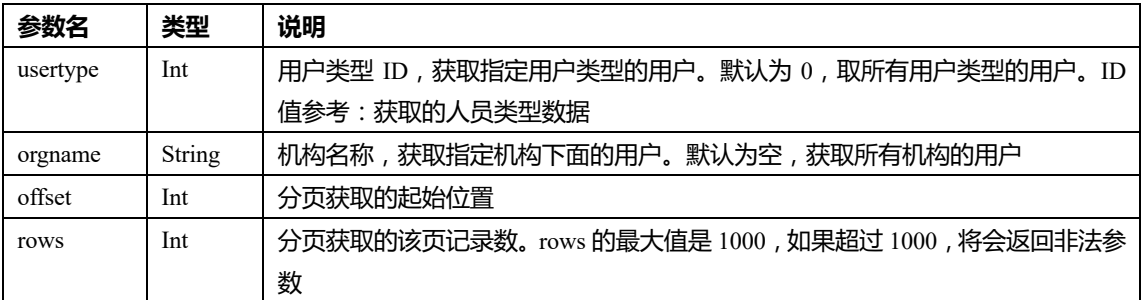

l 返回数据格式:

{

```
 "status" : 0,
 "msg" : "success",
 "data" : [
   {
      "userId" : 20173,
     "userNo" : "12700106",
      "userName" : "张三",
      "sex" : 0,
      "orgId" : 3658,
     "orgName": "qt 洗衣服务部",
      "email" : "",
      "mobile" : "",
      "status" : 1,
      "idCard" : "",
```
 "userTypeId" : 1899, "userTypeName" : "临时施工人员", "gmtBirthday" : "", "jobPosition" : "员 工", "plateNumber" : "", "address" : "", "company" : "", "registeredResidence" : "", "gmtExpireDate" : "", "educatingPerson" : "", "gmtEducate" : "", "gmtSafetyEducateStart" : "", "gmtSafetyEducateEnd" : "", "constructionProjectName" : "", "constructionLocation" : "", "gmtConstructionStart" : "", "gmtConstructionEnd" : "", "constructionPersonInCharge" : "", "safetyPersonInCharge" : "", "mobilePersonInCharge" : "", "phonePersonInCharge" : "", "carDriverName" : "", "carDriverPassport" : "", "carTypeName" : "", "carName" : "", "carRatedLoad" : "", "carServiceTypeName" : "", "remark" : "", "gmtCreate" : "2018-03-09 15:06:19.0", "gmtModify" : "2018-03-09 15:06:19.0", "cardState" : 1, "cardCount" : 1, "cardNos" : "17435103", "gmtCardExpireDate" : "2099-12-31 23:59:59", "cardTypeId": 5, "cardGroupId": 3, "cardPassword": "", "cardData": "upload/faceimages/f7494baec995407d84ed1c836544c006.jpg" "photoUrl": "upload/image/aa.jpg" },

]

}

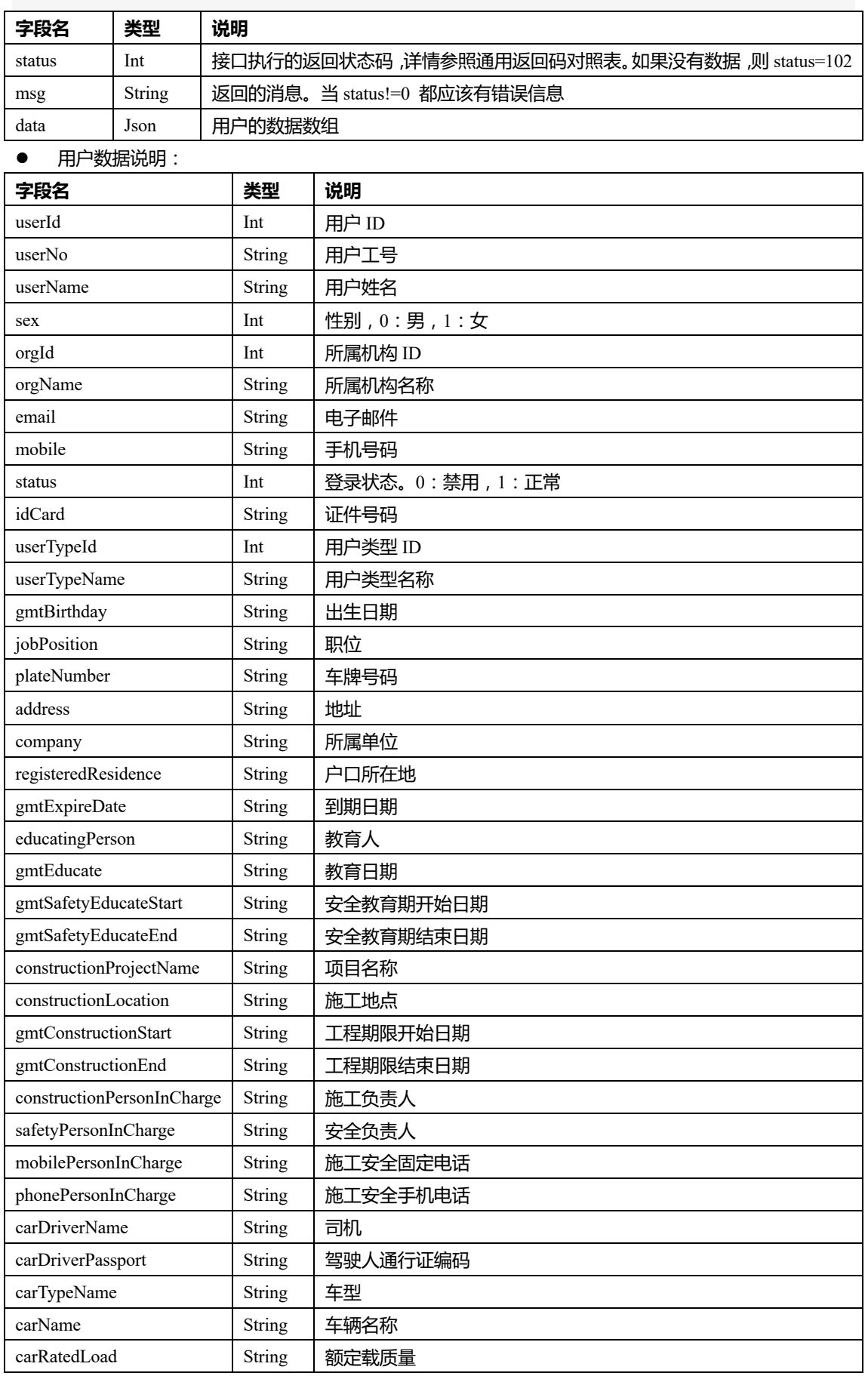

×.

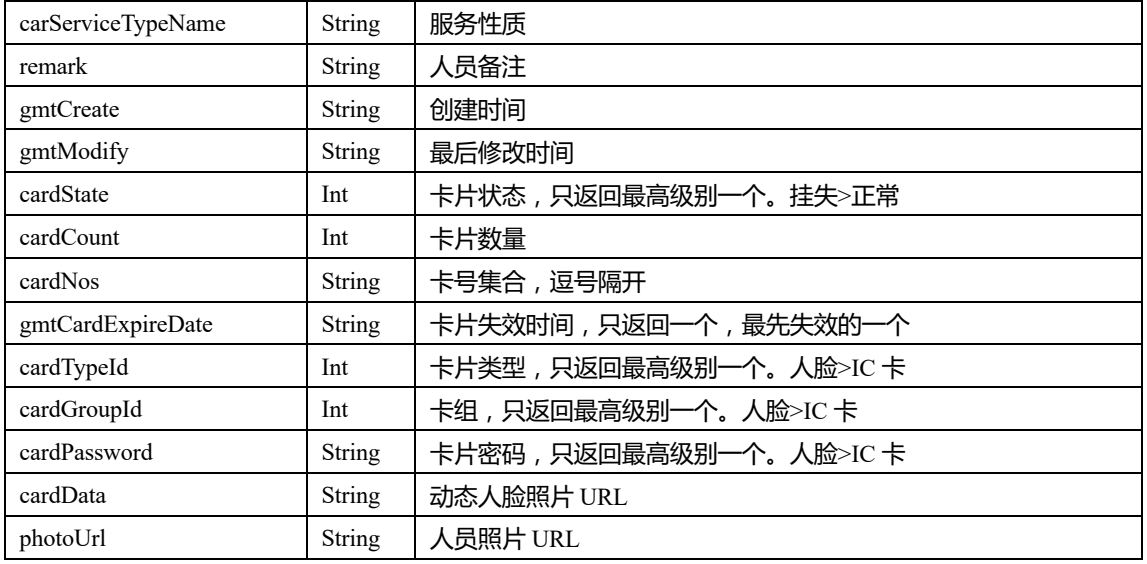

#### 3. **获取单个用户数据**

- HTTP 请求方式: GET
- l HTTP 请求 URL:http://ip:6500/api/v1/user?usertype=0&userno=123
- l 请求参数:

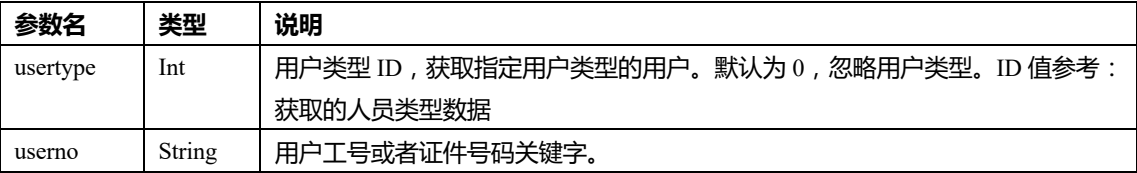

l 返回数据格式:

{

```
 "status" : 0,
 "msg" : "success",
 "data" : {
   "userId" : 289,
   "userNo" : "300005",
   "userName" : "买买提",
   "sex" : 0,
   "orgId" : 2483,
   "orgName" : "机 关党群工 作部",
   "email" : "",
   "mobile" : "",
   "status" : 1,
   "idCard" : "",
   "userTypeId" : 1897,
   "userTypeName" : "职 工",
   "gmtBirthday" : "",
   "jobPosition" : "员 工",
```
 "plateNumber" : "", "address" : "", "company" : "", "registeredResidence" : "", "gmtExpireDate" : "", "educatingPerson" : "", "gmtEducate" : "", "gmtSafetyEducateStart" : "", "gmtSafetyEducateEnd" : "", "constructionProjectName" : "", "constructionLocation" : "", "gmtConstructionStart" : "", "gmtConstructionEnd" : "", "constructionPersonInCharge" : "", "safetyPersonInCharge" : "", "mobilePersonInCharge" : "", "phonePersonInCharge" : "", "carDriverName" : "", "carDriverPassport" : "", "carTypeName" : "", "carName" : "", "carRatedLoad" : "", "carServiceTypeName" : "", "remark" : "", "gmtCreate": "2018-03-23 11:33:24.0", "gmtModify": "2020-03-18 16:33:29", "cardState": 1, "cardCount": 3, "cardNos": "22,111,10000033", "gmtCardExpireDate": "2099-12-31 23:59:59", "cardTypeId": 5, "cardGroupId": 3,

```
 "cardPassword": "",
```
"cardData":

"upload/faceimages/f7494baec995407d84ed1c836544c006.jpg" }

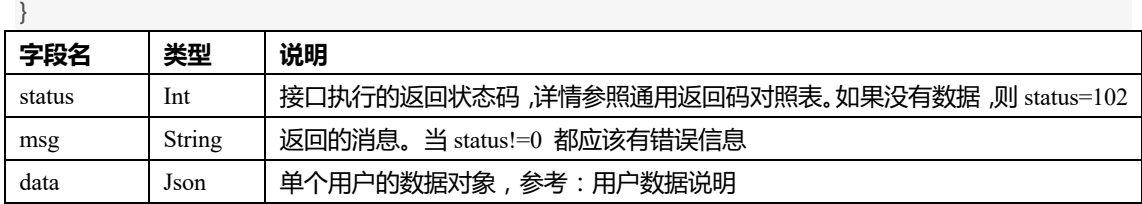

#### 4. **根据工号获取单个用户数据**

- HTTP 请求方式: GET
- **●** HTTP 请求 URL: http://ip:6500/api/v1/user/userno/{userno}
- 说明:根据用户工号或者证件号码获取用户数据
- l 请求参数:

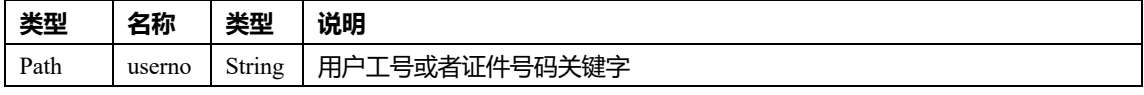

```
返回数据格式:
{
   "status" : 0,
   "msg" : "success",
   "data" : {
     "userId" : 289,
     "userNo" : "300005",
     "userName" : "买买提",
     "sex" : 0,
     "orgId" : 2483,
     "orgName" : "机 关党群工 作部",
     "email" : "",
     "mobile" : "",
     "status" : 1,
     "idCard" : "",
     "userTypeId" : 1897,
     "userTypeName" : "职 工",
     "gmtBirthday" : "",
     "jobPosition" : "员 工",
     "plateNumber" : "",
     "address" : "",
     "company" : "",
     "registeredResidence" : "",
     "gmtExpireDate" : "",
     "educatingPerson" : "",
     "gmtEducate" : "",
     "gmtSafetyEducateStart" : "",
     "gmtSafetyEducateEnd" : "",
     "constructionProjectName" : "",
     "constructionLocation" : "",
     "gmtConstructionStart" : "",
     "gmtConstructionEnd" : "",
```

```
 "safetyPersonInCharge" : "",
```
 "mobilePersonInCharge" : "", "phonePersonInCharge" : "", "carDriverName" : "", "carDriverPassport" : "", "carTypeName" : "", "carName" : "", "carRatedLoad" : "", "carServiceTypeName" : "", "remark" : "", "gmtCreate": "2018-03-23 11:33:24.0", "gmtModify": "2020-03-18 16:33:29", "cardState": 1, "cardCount": 3, "cardNos": "22,111,10000033",

"gmtCardExpireDate": "2099-12-31 23:59:59",

"cardTypeId": 5,

"cardGroupId": 3,

```
 "cardPassword": "",
```
"cardData":

"upload/faceimages/f7494baec995407d84ed1c836544c006.jpg" }

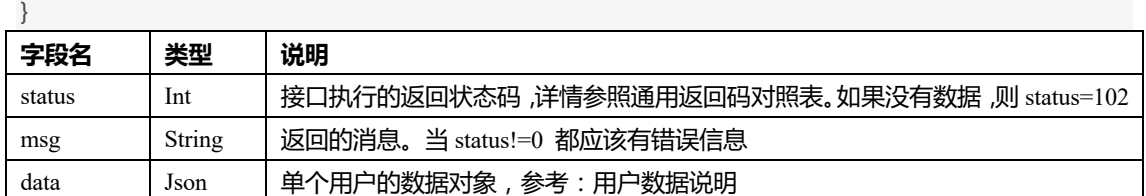

#### 5. **根据 ID 获取单个用户数据**

- HTTP 请求方式: GET
- **●** HTTP 请求 URL: http://ip:6500/api/v1/user/userid/{userid}
- 说明:根据用户 ID 获取用户数据
- l 请求参数:

{

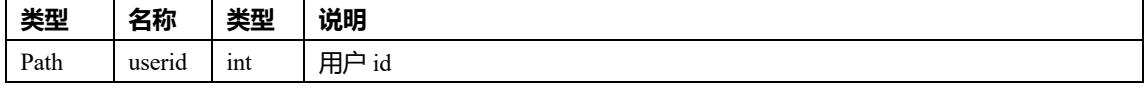

```
l 返回数据格式:
```

```
 "status" : 0,
 "msg" : "success",
 "data" : {
   "userId" : 289,
   "userNo" : "300005",
   "userName" : "买买提",
   "sex" : 0,
```
 "orgId" : 2483, "orgName" : "机关党群工 作部", "email" : "", "mobile" : "", "status" : 1, "idCard" : "", "userTypeId" : 1897, "userTypeName" : "职 工", "gmtBirthday" : "", "jobPosition" : "员 工", "plateNumber" : "", "address" : "", "company" : "", "registeredResidence" : "", "gmtExpireDate" : "", "educatingPerson" : "", "gmtEducate" : "", "gmtSafetyEducateStart" : "", "gmtSafetyEducateEnd" : "", "constructionProjectName" : "", "constructionLocation" : "", "gmtConstructionStart" : "", "gmtConstructionEnd" : "", "constructionPersonInCharge" : "", "safetyPersonInCharge" : "", "mobilePersonInCharge" : "", "phonePersonInCharge" : "", "carDriverName" : "", "carDriverPassport" : "", "carTypeName" : "", "carName" : "", "carRatedLoad" : "", "carServiceTypeName" : "", "remark" : "", "gmtCreate": "2018-03-23 11:33:24.0", "gmtModify": "2020-03-18 16:33:29", "cardState": 1, "cardCount": 3, "cardNos": "22,111,10000033", "gmtCardExpireDate": "2099-12-31 23:59:59", "cardTypeId": 5, "cardGroupId": 3,

"cardPassword": "",

"cardData":

 $\mathbf{a}$ 

"upload/faceimages/f7494baec995407d84ed1c836544c006.jpg" }

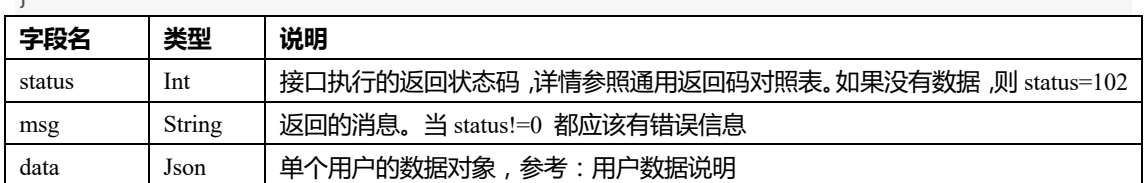

#### 6. **获取所有卡组数据**

- HTTP 请求方式: GET
- **●** HTTP 请求 URL: http://ip:6500/api/v1/cardgroups
- l 请求参数:无
- 返回数据格式:

```
{
   "status" : 0,
   "msg" : "success",
   "data" : [
     {
        "id" : "1",
        "name" : "特权卡"
     },
      {
        "id" : "2",
        "name" : "胁迫卡"
     },
      {
        "id" : "3",
        "name" : "普通 组"
    }
   ]
}
```
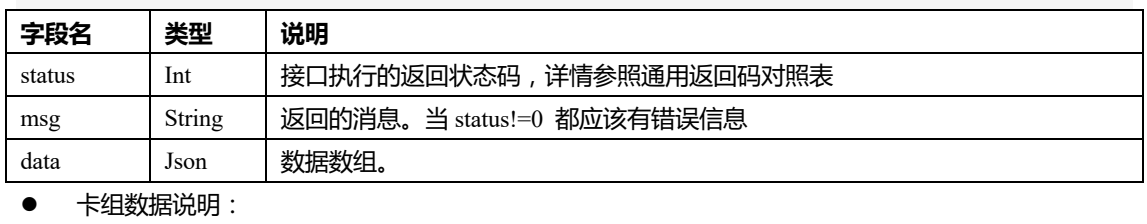

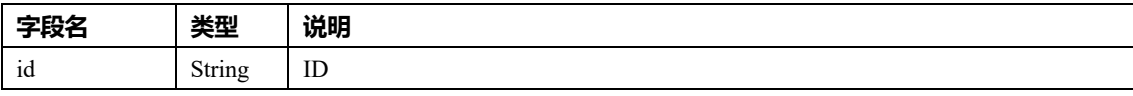

name String 名称

#### 7. **获取所有卡类型数据**

```
● HTTP 请求方式: GET
```
- **●** HTTP 请求 URL: http://ip:6500/api/v1/cardtypes
- l 请求参数:无

```
● 返回数据格式:
```

```
{
   "status" : 0,
   "msg" : "success",
   "data" : [
     {
        "id" : "1",
        "name" : "韦根 26"
     },
     {
        "id" : "2",
        "name" : "韦根 34"
     },
     {
        "id" : "3",
        "name" : "人 脸识别"
     }
   ]
}
```
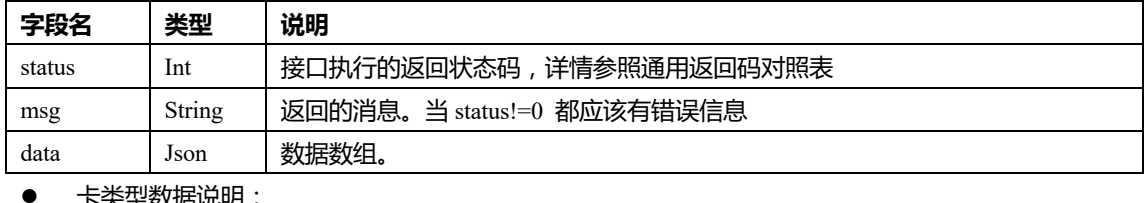

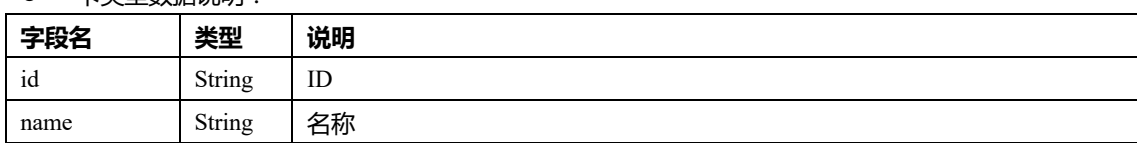

### **2.1.4 事件记录**

1. **获取刷卡记录数量**

#### ● HTTP 请求方式: GET

● HTTP 请求 URL:

http://ip:6500/api/v1/

swipecardrecords/count?usertype=0&isalarm=0&begintime=2018-10-01+00:00:00&endtime=2018-10-30+23:59:5 9&userno=11

l 请求参数:

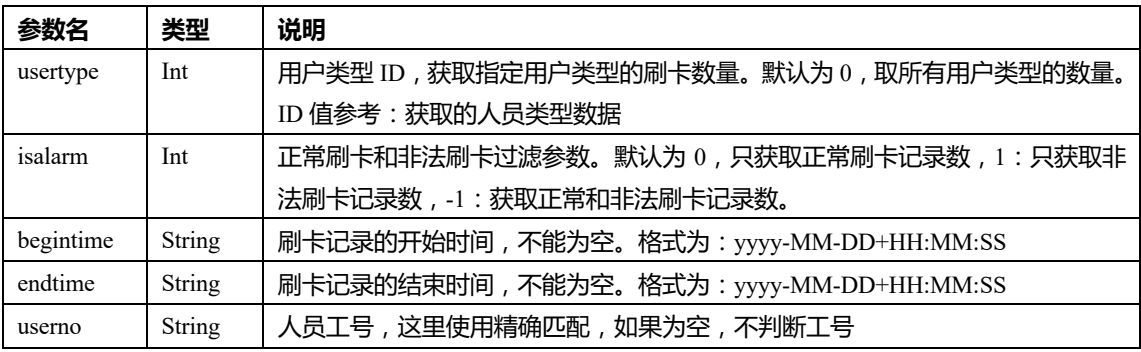

l 返回数据格式:

```
{
```

```
 "status" : 0,
 "msg" : "success",
 "data" : 22
```
}

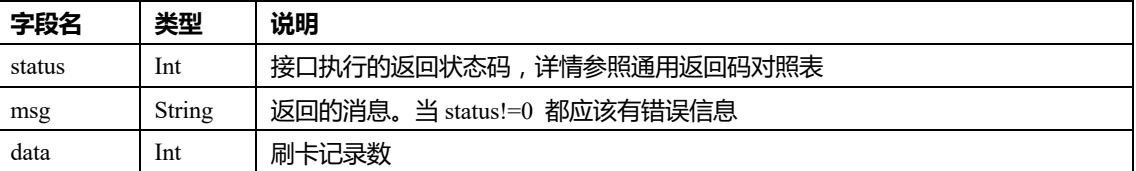

### 2. **获取刷卡记录数据**

- HTTP 请求方式: GET
- HTTP 请求 URL:

http://ip:6500/api/v1/

swipecardrecords?usertype=0&isalarm=0&begintime=2018-10-01+00:00:00&endtime=2018-10-30+23:59:59&us erno=11&offset=0&rows=100

#### l 请求参数:

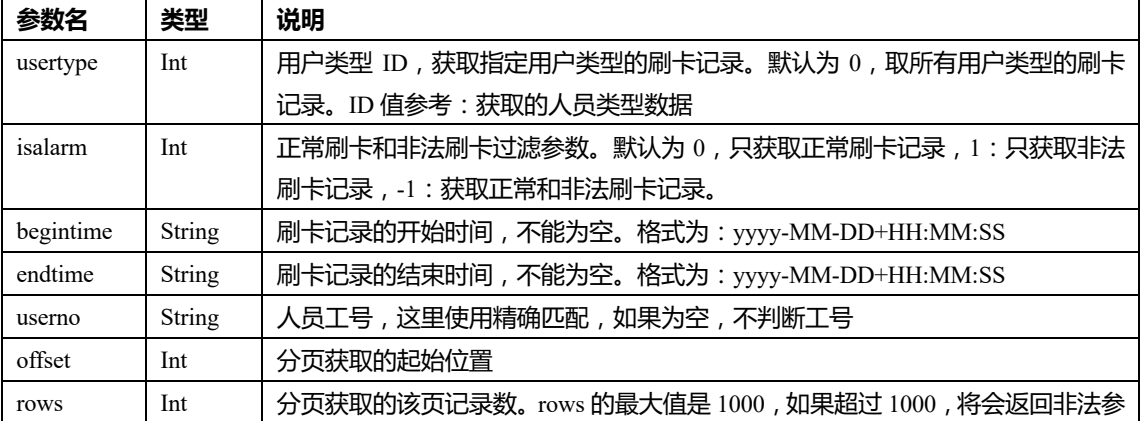

```
数
● 返回数据格式:
{
   "status" : 0,
   "msg" : "success",
   "data" : [
     {
             "recordId": 29,
     "gmtSwipeCardTime": "2019-04-04 18:52:46",
     "areaId": 160,
     "areaName": "test",
     "deviceId": "3aec7c4e58ab4a3dbd56deb98cf4bbd6",
     "deviceName": "192.168.1.64",
     "doorId": "132ccea02e5f4498be494730fba3d9a6",
     "doorName": "东门",
     "acsEventValue": 3,
     "acsEventName": "外部刷 卡开门",
     "isSwipeCard": 1,
     "isOpenDoor": 1,
     "inOrOut": 1,
     "isAlarm": 0,
     "accessBlockedReason": 0,
     "cardNo": "888888",
     "cardState": 1,
     "userId": 3,
     "userNo": "888888",
     "userName": "888888",
     "userOrgId": 0,
     "userOrgName": "",
     "plateNumber": "",
    "userType": 2 \quad \},
   ]
}
```
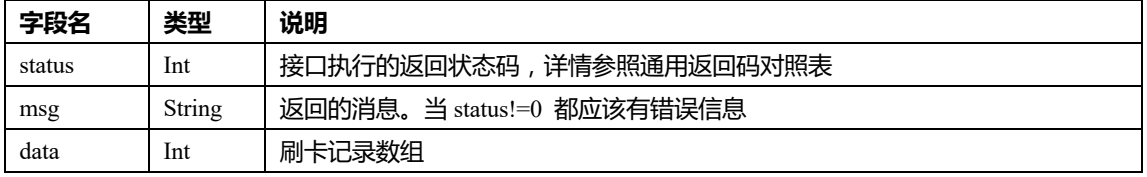

#### l 刷卡记录说明:

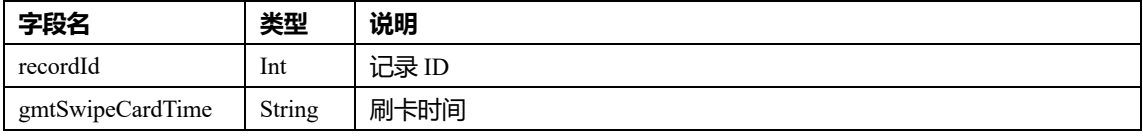

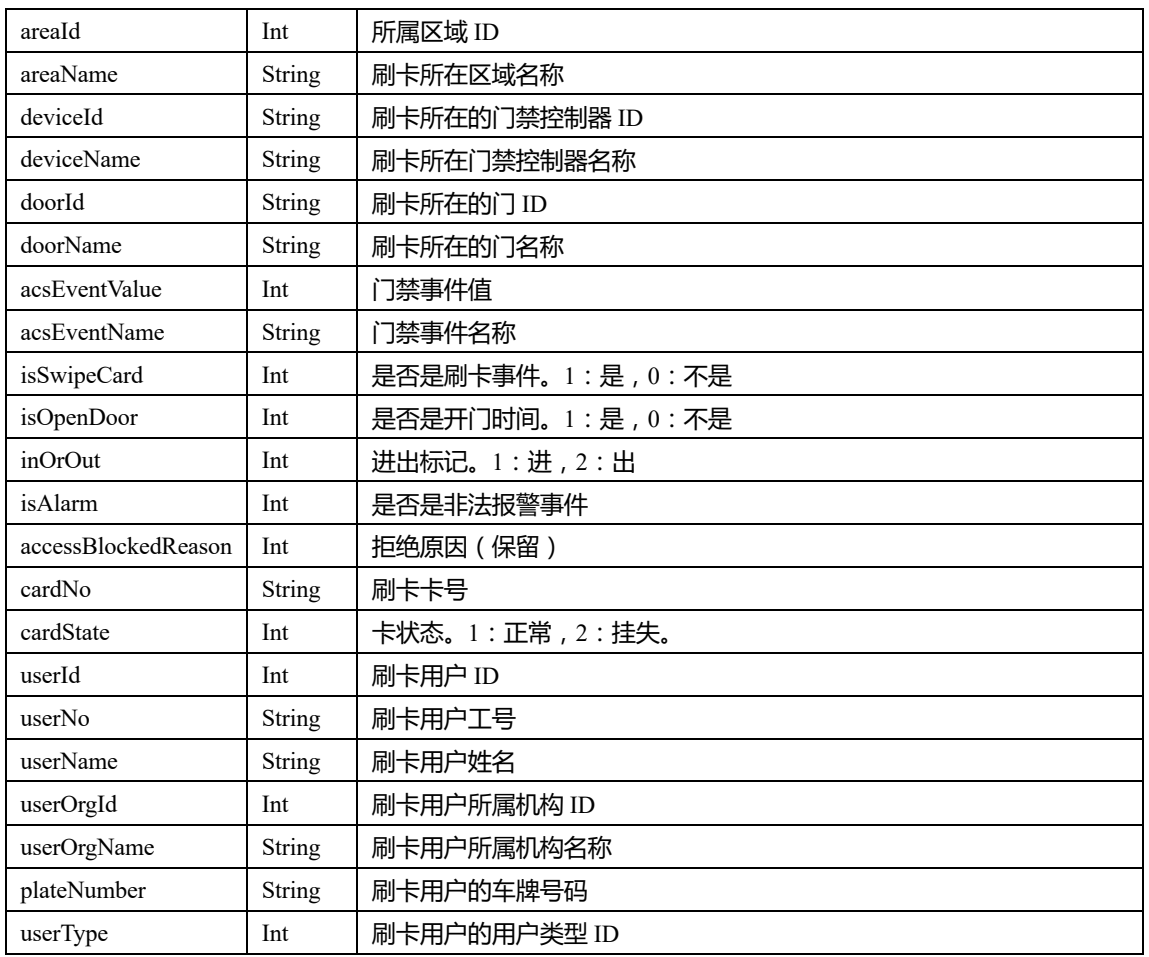

### 3. **根据记录 ID 获取刷卡记录数量**

- HTTP 请求方式: GET
- HTTP 请求 URL:

http://ip:6500/api/v1/swipecardrecords/byid/count?id=1&usertype=0&isalarm=0

l 请求参数:

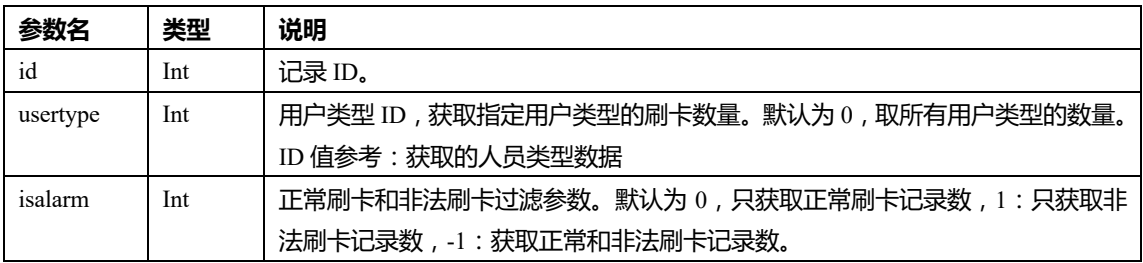

l 返回数据格式:

```
 "status" : 0,
```

```
 "msg" : "success",
```

```
 "data" : 22
```

```
}
```
{

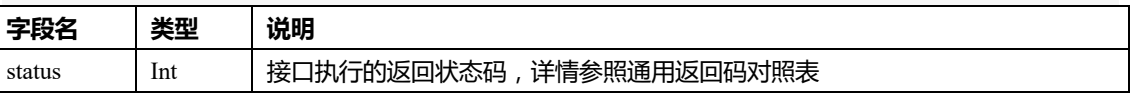

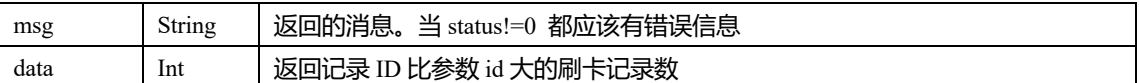

#### 4. **根据记录 ID 获取刷卡记录数据**

- HTTP 请求方式: GET
- HTTP 请求 URL:

http://ip:6500/api/v1/swipecardrecords/byid/?id=1&usertype=0&isalarm=0&offset=0&rows=100

l 请求参数:

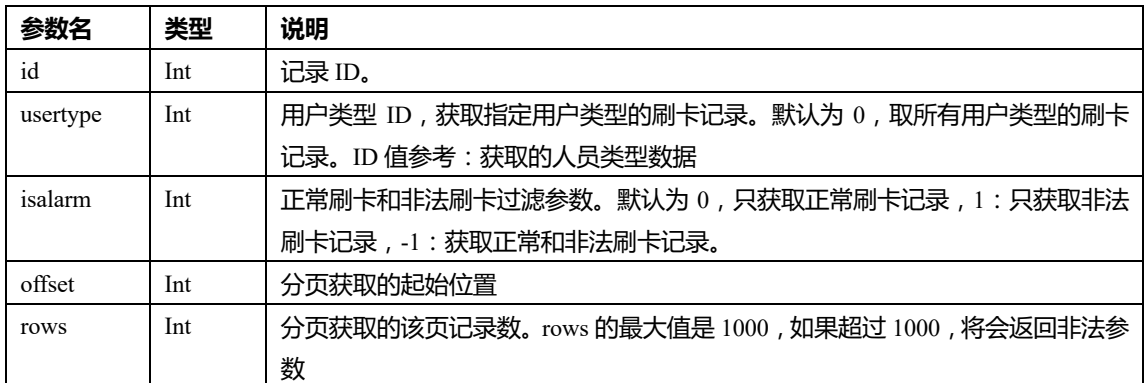

● 返回数据格式:

```
{
```

```
 "status" : 0,
 "msg" : "success",
 "data" : [
   {
           "recordId": 29,
   "gmtSwipeCardTime": "2019-04-04 18:52:46",
```
"areaId": 160,

```
 "areaName": "test",
```

```
 "deviceId": "3aec7c4e58ab4a3dbd56deb98cf4bbd6",
```

```
 "deviceName": "192.168.1.64",
```

```
 "doorId": "132ccea02e5f4498be494730fba3d9a6",
```

```
 "doorName": "东门",
```

```
 "acsEventValue": 3,
```

```
 "acsEventName": "外部刷 卡开门",
```

```
 "isSwipeCard": 1,
```

```
 "isOpenDoor": 1,
```

```
 "inOrOut": 1,
```

```
 "isAlarm": 0,
```

```
 "accessBlockedReason": 0,
```

```
 "cardNo": "888888",
```

```
 "cardState": 1,
```

```
 "userId": 3,
```

```
 "userNo": "888888",
   "userName": "888888",
   "userOrgId": 0,
   "userOrgName": "",
   "plateNumber": "",
   "userType": 2
   }
 ]
```
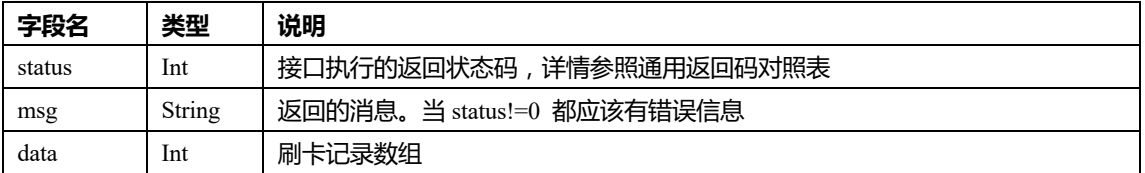

l 刷卡记录说明:

}

见"获取刷卡记录数据"说明

#### 5. **获取门禁记录数量**

- HTTP 请求方式: GET
- HTTP 请求 URL:

http://ip:6500/api/v1/

acsrecords/count?&isalarm=0&begintime=2018-10-01+00:00:00&endtime=2018-10-30+23:59:59

l 请求参数:

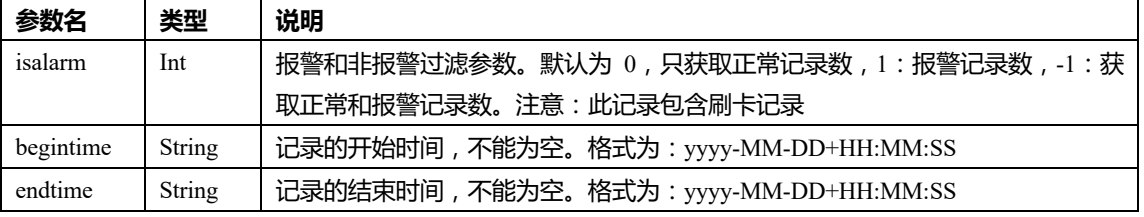

l 返回数据格式:

```
 "status" : 0,
 "msg" : "success",
 "data" : 22
```
}

{

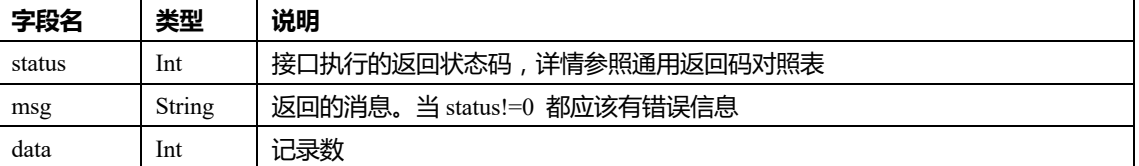

#### 6. **获取门禁记录数据**

● HTTP 请求方式: GET

#### ● HTTP 请求 URL:

http://ip:6500/api/v1/

acsrecords?isalarm=0&begintime=2018-10-01+00:00:00&endtime=2018-10-30+23:59:59&offset=0&rows=100

```
l 请求参数:
```
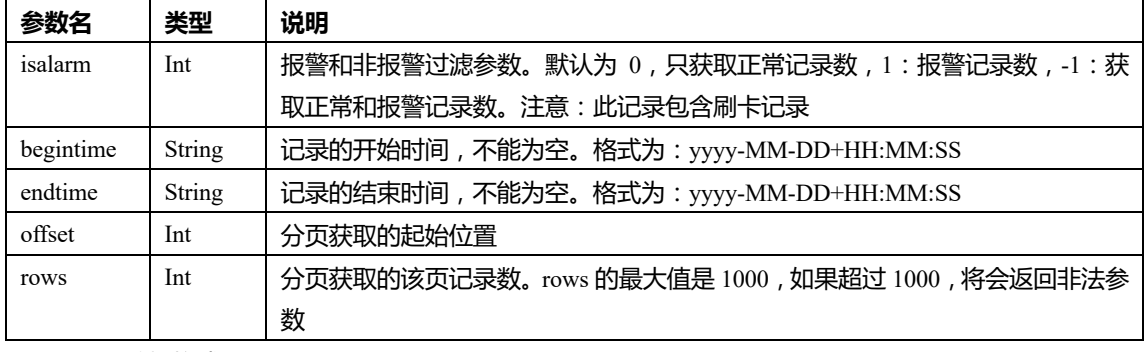

```
● 返回数据格式:
{
   "status" : 0,
   "msg" : "success",
   "data" : [
     {
             "recordId": 29,
     "gmtSwipeCardTime": "2019-04-04 18:52:46",
     "areaId": 160,
     "areaName": "test",
     "deviceId": "3aec7c4e58ab4a3dbd56deb98cf4bbd6",
     "deviceName": "192.168.1.64",
     "doorId": "132ccea02e5f4498be494730fba3d9a6",
     "doorName": "东门",
     "acsEventValue": 3,
     "acsEventName": "外部刷 卡开门",
     "isSwipeCard": 1,
     "isOpenDoor": 1,
     "inOrOut": 1,
     "isAlarm": 0,
     "accessBlockedReason": 0,
     "cardNo": "888888",
     "cardState": 1,
     "userId": 3,
     "userNo": "888888",
     "userName": "888888",
     "userOrgId": 0,
     "userOrgName": "",
     "plateNumber": "",
    "userType": 2 \quad \},
```
 $\blacksquare$  ] }

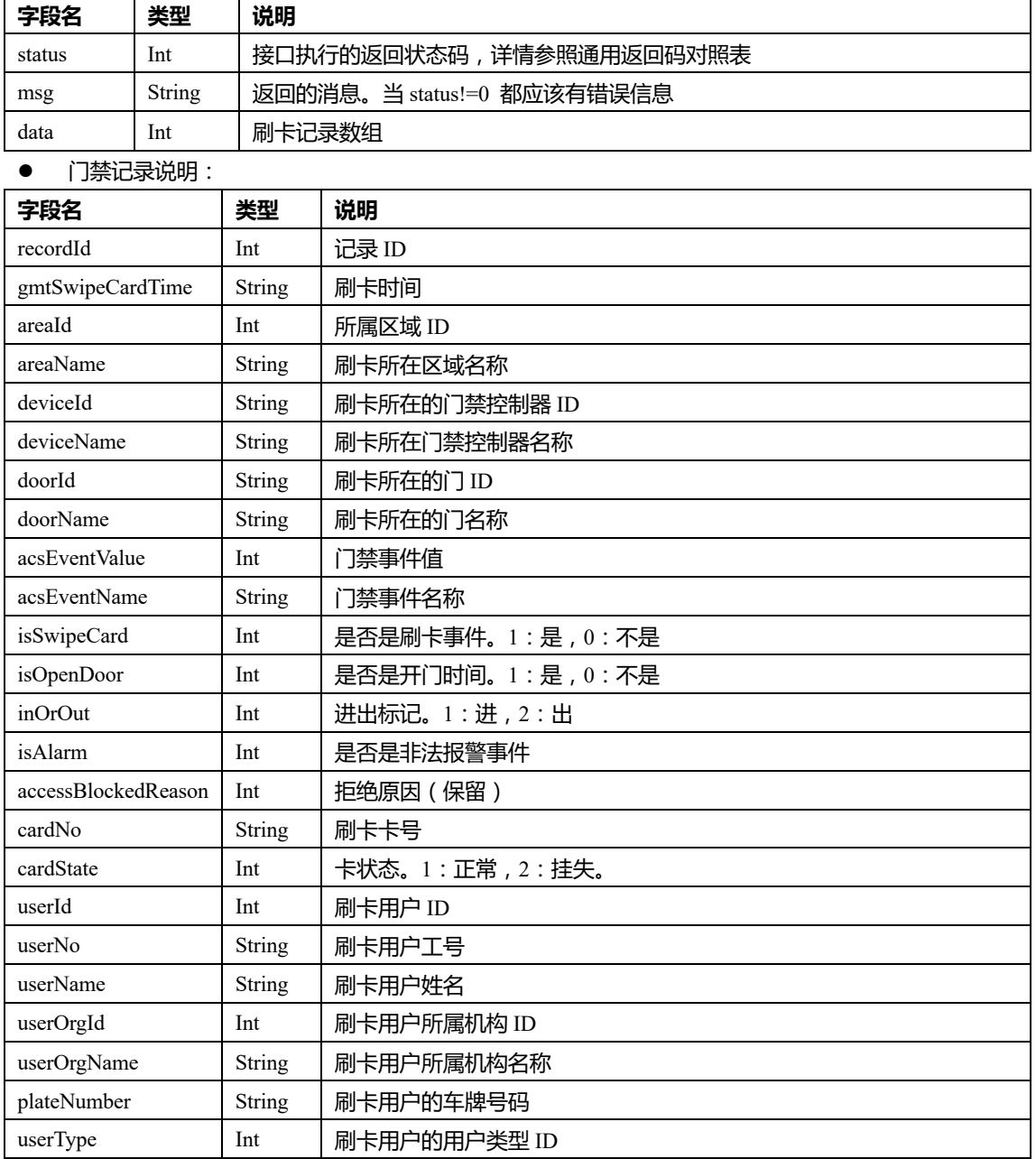

### 7. **根据记录 ID 获取门禁记录数量**

### ● HTTP 请求方式: GET

● HTTP 请求 URL:

http://ip:6500/api/v1/acsrecords/byid/count?id=1&isalarm=0

l 请求参数:

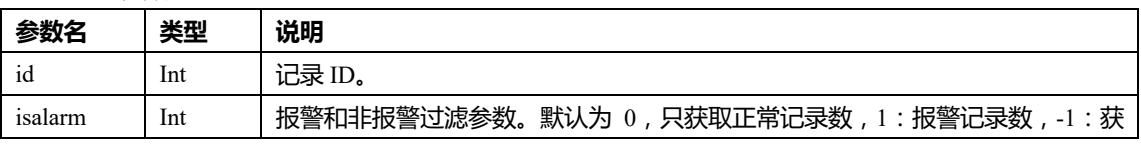

取正常和报警记录数。注意:此记录包含刷卡记录

```
● 返回数据格式:
```

```
 "status" : 0,
 "msg" : "success",
```
"data" : 22

#### }

{

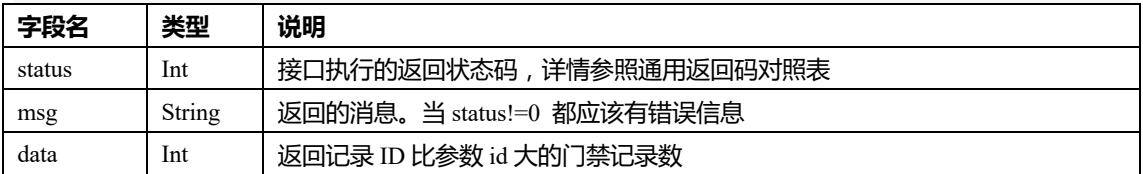

#### 8. **根据记录 ID 获取门禁记录数据**

- HTTP 请求方式: GET
- HTTP 请求 URL:

http://ip:6500/api/v1/acsrecords/byid/?id=1&isalarm=0&offset=0&rows=100

l 请求参数:

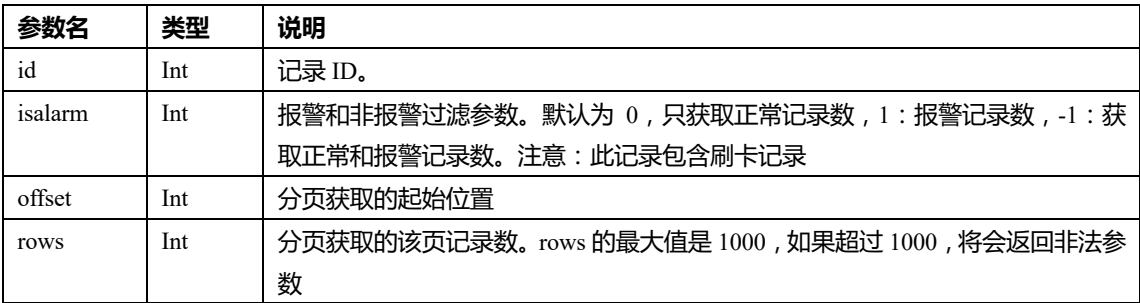

```
● 返回数据格式:
```
{

```
 "status" : 0,
 "msg" : "success",
 "data" : [
   {
          "recordId": 29,
   "gmtSwipeCardTime": "2019-04-04 18:52:46",
   "areaId": 160,
   "areaName": "test",
   "deviceId": "3aec7c4e58ab4a3dbd56deb98cf4bbd6",
   "deviceName": "192.168.1.64",
   "doorId": "132ccea02e5f4498be494730fba3d9a6",
   "doorName": "东门",
   "acsEventValue": 3,
   "acsEventName": "外部刷 卡开门",
```

```
 "isSwipeCard": 1,
```

```
 "isOpenDoor": 1,
    "inOrOut": 1,
    "isAlarm": 0,
   "accessBlockedReason": 0,
   "cardNo": "888888",
    "cardState": 1,
   "userId": 3,
    "userNo": "888888",
   "userName": "888888",
    "userOrgId": 0,
   "userOrgName": "",
   "plateNumber": "",
  "userType": 2 \qquad \},
 ]
```
说明:参考门禁记录说明

}

#### 9. **获取门禁报警未接警和未清除的记录**

```
● HTTP 请求方式: GET
```
- **●** HTTP 请求 URL: http://ip:6500/api/v1/acs/alarmevent/notconfirmandclear
- 说明:根据门禁设备 ID 获取实时刷卡记录
- 请求参数:无
- l 返回数据格式:

```
{
   "status" : 0,
   "msg" : "success",
   "data" : [
     {
        "eventId": 990,
               "deviceId": "12fb0b8ff5954f569fbc4fbeb62fd458",
               "subDeviceId": "214ddb7d639940099341d1023f9aabda",
               "areaName": "工厂",
               "deviceName": "192.168.2.64",
               "subDeviceName": "2 门[2]",
               "eventTime": "2022-05-24 18:28:07",
               "eventName": "非 法开门",
               "orgName": "",
               "userNo": "",
               "userName": "",
               "userType": null,
               "cardNo": "0",
               "cardName": null,
```
 "plateNumber": null, "cardState": 0, "cardGroup": null, "cardType": null, "isAlarm": 1, "alarmClass": "1", "accessBlockedReason": 0, "alarmEventTroubleId": 2873, "bkColor": "#ea5353", "tColor": "#4f4a4a", "photoUrl": null, "userTypeName": null, "confirmOpenDoorId": null, "isAlarmTop": 0, "userId": 0, "areaId": 162, "field1": null, "field2": null, "field3": null, "field4": null, "field5": null, "confirmState": 0, "alarmClassPriority": 254, "alarmClearStatus": 0, "alarmStatus": 0, "alarmRecoverStatus": 1, "eventType": 25

]

}

}

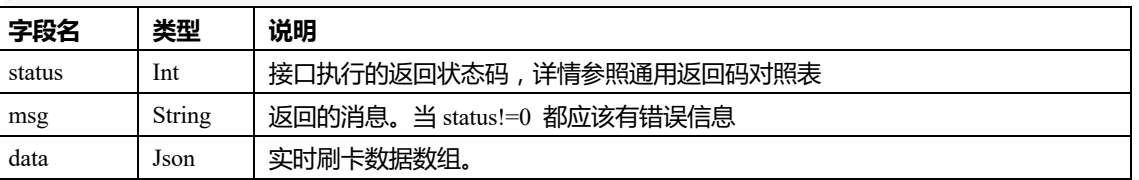

#### l 刷卡数据说明:

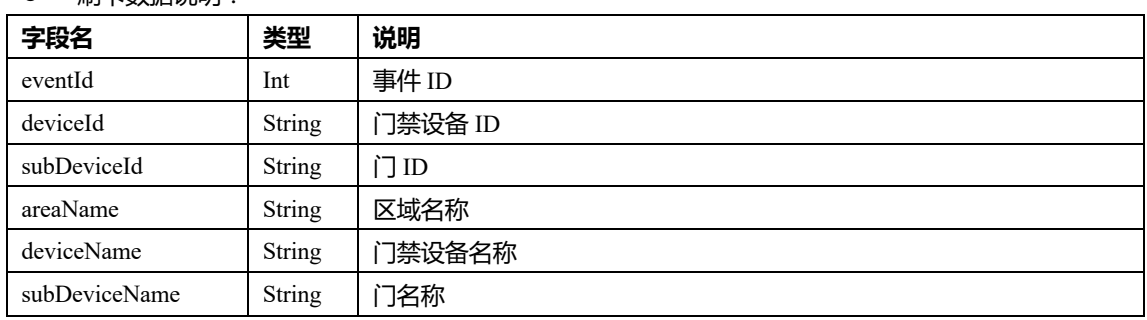

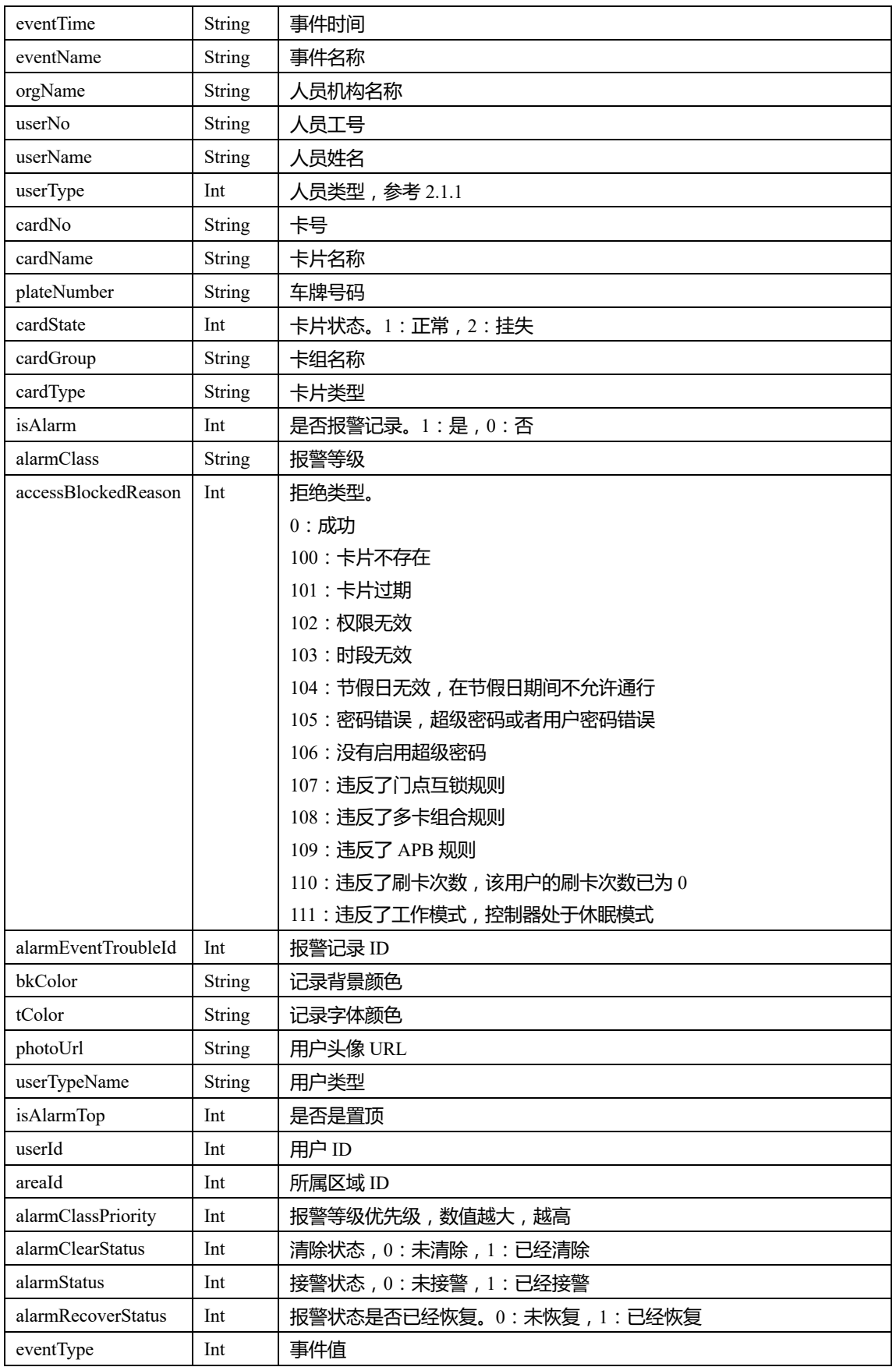

备注:最多返回 1000 条

### 10. **获取区域内人员**

- HTTP 请求方式: GET
- HTTP 请求 URL:
- $\bullet$  http://ip:6500/api/v1/acsrecords/

areausers?areaid=0&begintime=2018-10-01+00:00:00&endtime=2018-10-30+23:59:59

l 请求参数:

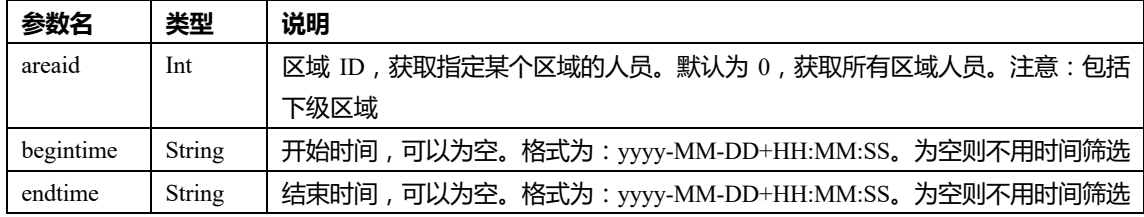

● 返回数据格式:

```
{
   "status" : 0,
   "msg" : "success",
   "data" : [
      {
```

```
 "uaid": 2,
```

```
"gmtAcsevttime": "2022-09-02 12:26:04",
```

```
"deviceId": "12fb0b8ff5954f569fbc4fbeb62fd458",
```

```
"deviceName": "192.168.2.64",
```

```
"subdeviceId": "7dd55168b4d4439b9923797e87da1cd4",
```

```
"subdeviceName": "1A002SE",
```

```
"areaId": 161,
```

```
"areaName": "食堂",
```

```
"acsevValue": 22,
```

```
"acsevName": "外部无效卡",
```

```
"cardNo": "1",
```

```
"cardState": 1,
```

```
"userId": 77875,
```

```
"userNo": "F4567",
```

```
"userName": "冯生",
```

```
"userOrgId": 4185,
```

```
"userOrgName": "门 禁授权用户管理",
```

```
"gmtCreatetime": "2020-12-27 15:25:23",
```

```
"cardname": null,
```

```
"cardtype": "门禁锁人脸",
```

```
"cardgroup": "普通 组",
```

```
"userType": 1897,
```

```
"flag": 0,
```

```
"handleState": 0,
```

```
"deviceSource": "acs",
"field1": "",
"field2": "",
"field3": "",
"option1": 0,
"option2": 0,
"option3": 0,
"userTypeName": "职 工",
"phone": "111"
},
 ]
```
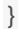

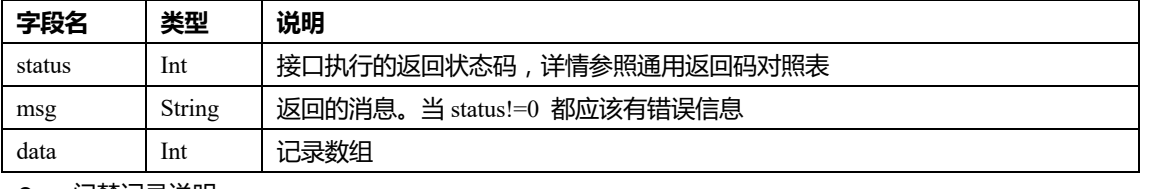

#### l 门禁记录说明:

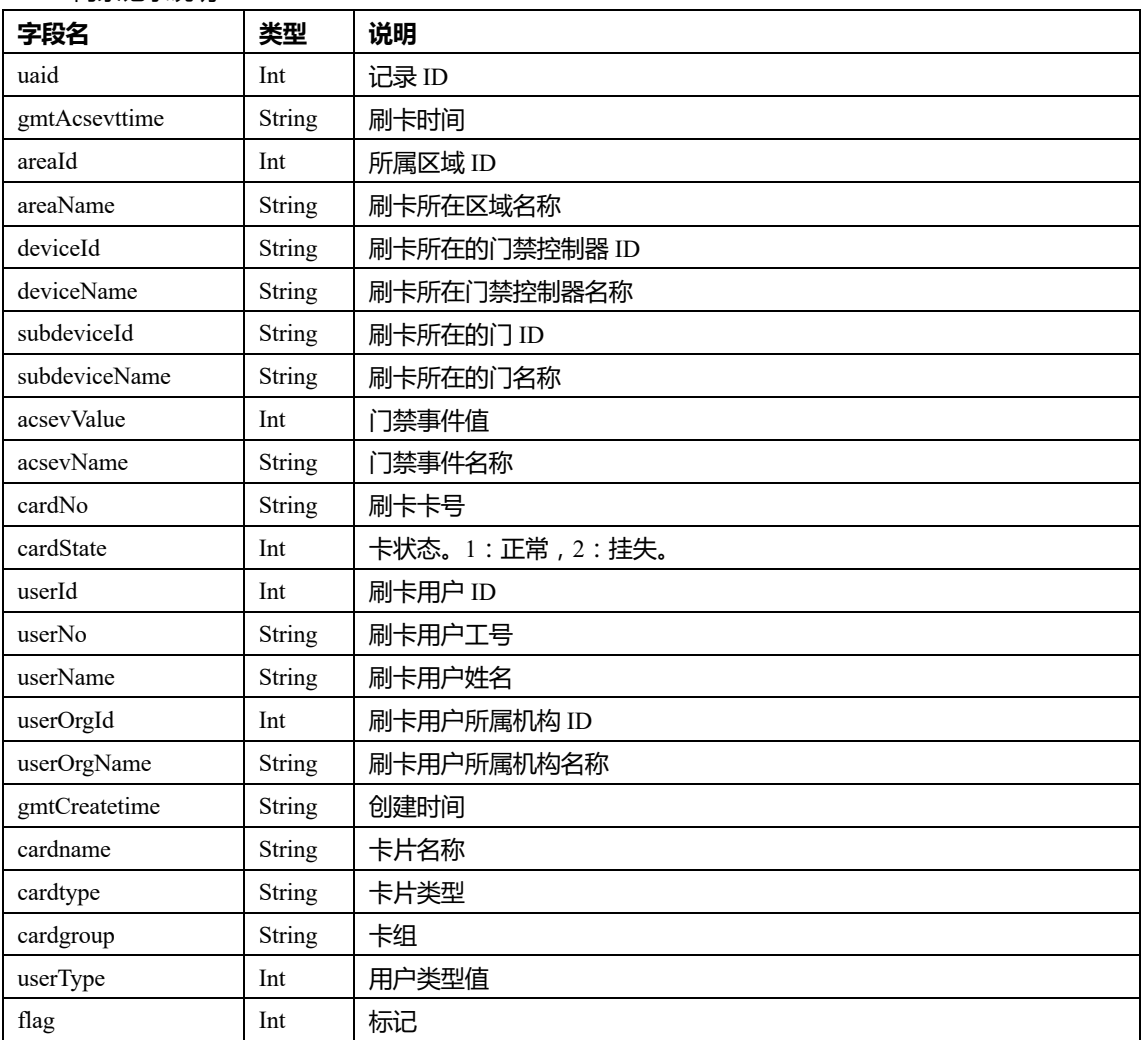

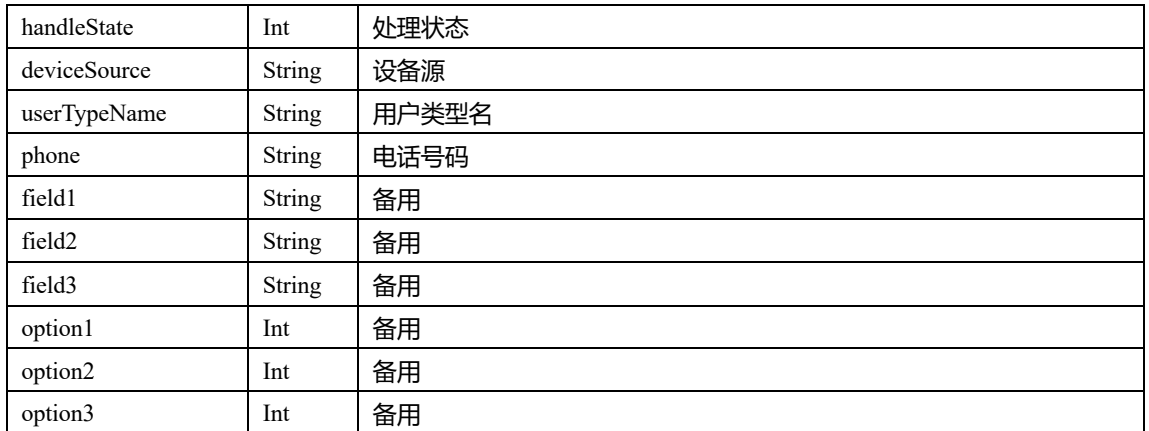

### **2.1.5 门禁设备操作**

### 1. **获取所有区域数据**

- HTTP 请求方式: GET
- **●** HTTP 请求 URL: http://ip:6500/api/v1/areas
- 请求参数:无
- 返回数据格式:

```
{
   "status" : 0,
   "msg" : "success",
   "data" : [
    {
        "areaId":1,
        "areaName":"公司机关",
        "areaCode":"公司机关",
        "parentId":0
    }
   ]
}
```
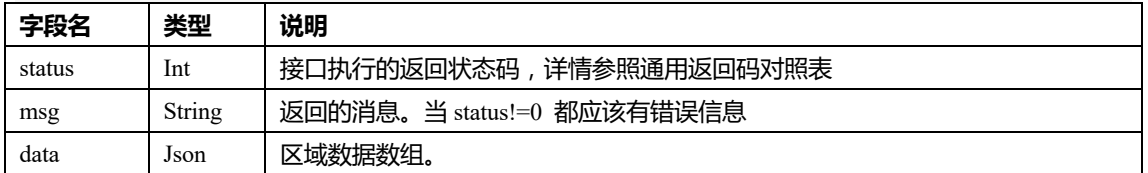

#### l 区域数据说明:

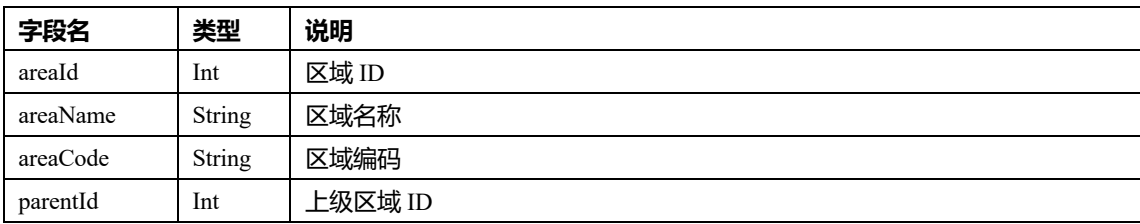

#### 2. **获取所有门禁设备数据**

```
● HTTP 请求方式: GET
```
- **●** HTTP 请求 URL: http://ip:6500/api/v1/acs/devices
- 请求参数:无
- l 返回数据格式:

{

```
 "status" : 0,
 "msg" : "success",
 "data" : [
  {
       "deviceId" : "3aec7c4e58ab4a3dbd56deb98cf4bbd6",
       "deviceName" : "192.168.2.64",
       "areaId" : 162,
       "areaName" : "BC",
       "deviceSn" : "8791",
       "commAddr" : "192.168.2.64",
       "isOnline" : 1,
       "commErrorMsg" : ""
 }
```

```
\Box
```

```
}
```
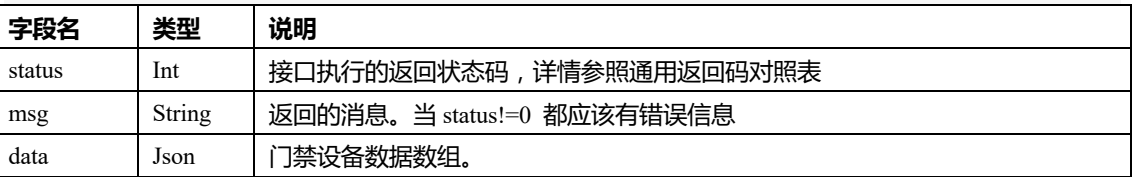

l 门埜设备数据说阳·

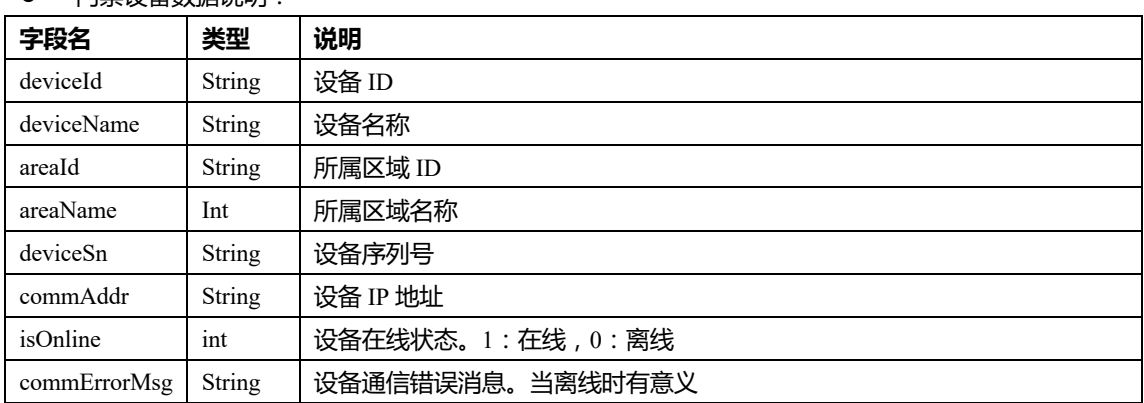

### 3. **获取所有门数据**

● HTTP 请求方式: GET

- **●** HTTP 请求 URL: http://ip:6500/api/v1/acs/device/doors
- 请求参数:无

```
l 返回数据格式:
```

```
{
```

```
 "status" : 0,
 "msg" : "success",
 "data" : [
  {
     "doorId":"6e9b3dad91b049598f142fc02c50d63d",
     "doorName":"门 1",
     "doorAddr":"1",
     "areaId":1,
     "areaName":"东区",
     "deviceId":"0580ad81acd34ab5bbaf8946165b4a64",
     "deviceName":"办公楼大门",
  }
 ]
```

```
}
```
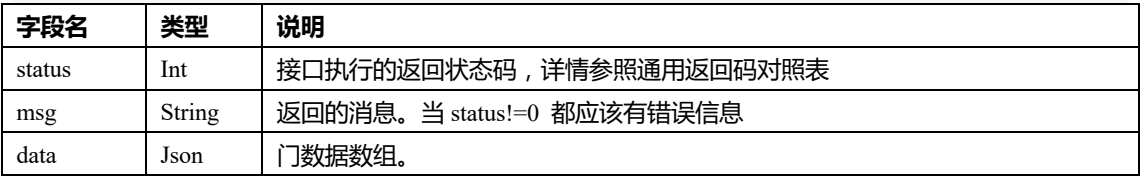

l 门数据说明:

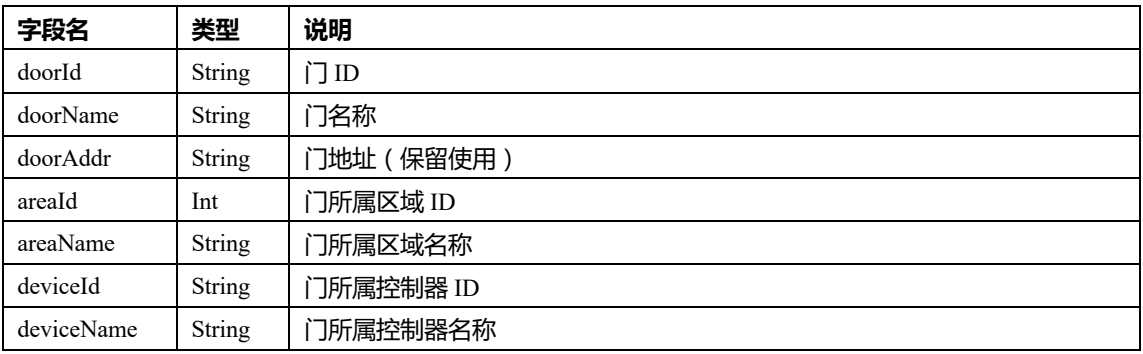

### 4. **根据区域 ID 获取门数据**

- HTTP 请求方式: GET
- **●** HTTP 请求 URL: http://ip:6500/api/v1/acs/device/doors/areaid/ {areaid}
- **●** 说明:根据区域 ID 获取该区域下的门
- l 请求参数:

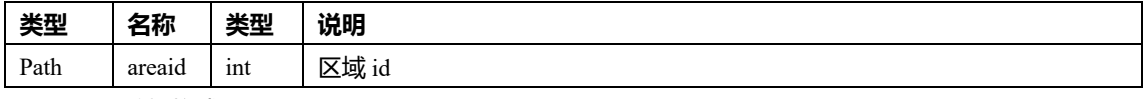

● 返回数据格式:

```
 "status" : 0,
 "msg" : "success",
 "data" : [
  {
     "doorId":"6e9b3dad91b049598f142fc02c50d63d",
     "doorName":"门 1",
     "doorAddr":"1",
     "areaId":1,
     "areaName":"东区",
     "deviceId":"0580ad81acd34ab5bbaf8946165b4a64",
     "deviceName":"办公楼大门",
 }
```

```
 ]
```

```
}
```
{

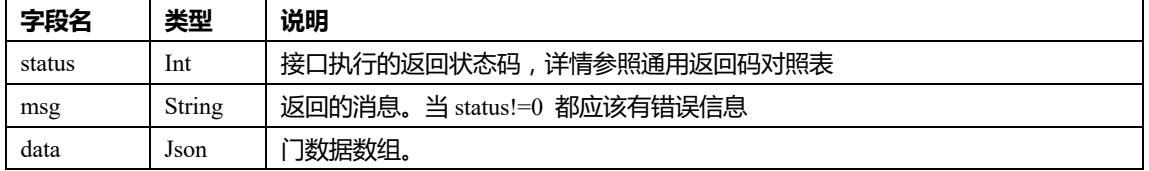

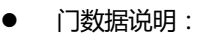

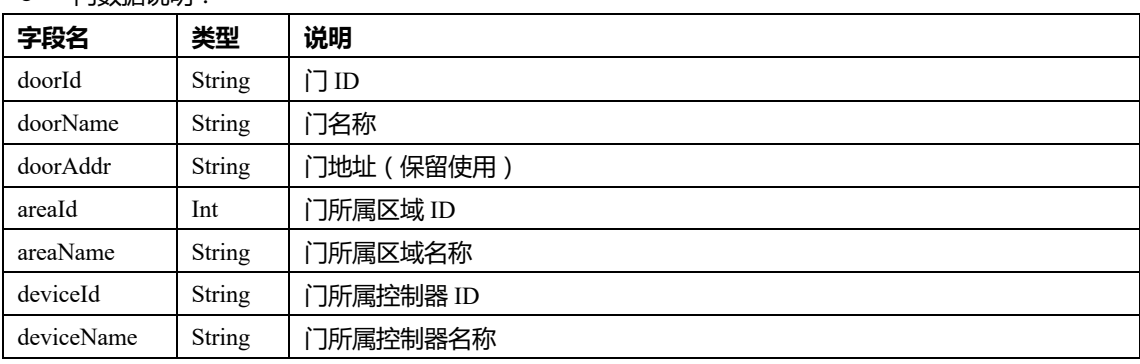

### 5. **获取单个门状态**

- HTTP 请求方式: GET
- **●** HTTP 请求 URL: http://ip:6500/api/v1/acs/device/door/state/{doorid}
- **说明:根据门 ID 获取门的状态**
- 请求参数:

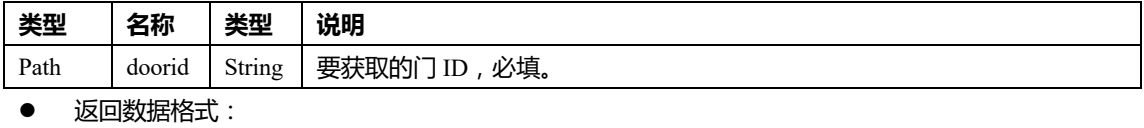

```
{
   "status" : 0,
```

```
 "msg" : "success",
```
 "isOnline" : 1, "isOpen" : 0,

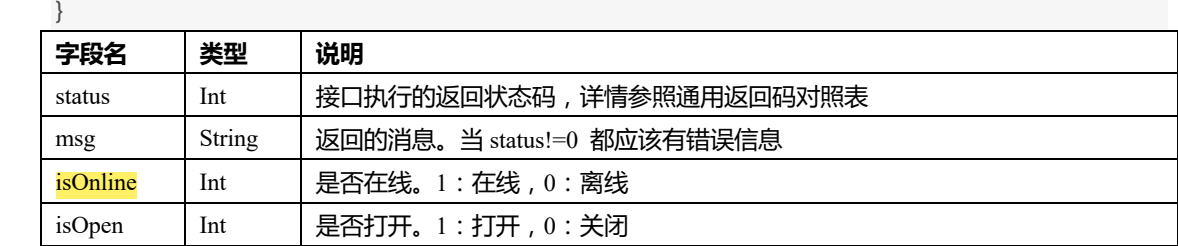

### 6. **开门**

- HTTP 请求方式: GET
- **●** HTTP 请求 URL: http://ip:6500/api/v1/acs/device/door/open/{user}/{psw}/{doorid}
- 说明: 根据门 ID 开门
- l 请求参数:

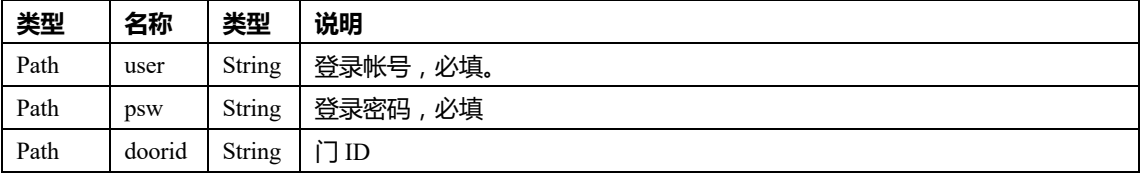

#### l 返回数据格式:

```
{
```
 $L$ *ine* 

```
 "status" : 0,
```

```
 "msg" : "success"
```
}

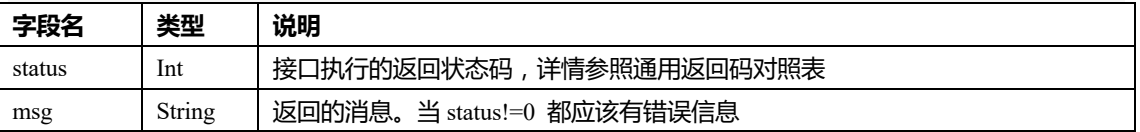

#### 7. **关门**

- HTTP 请求方式: GET
- **●** HTTP 请求 URL: http://ip:6500/api/v1/acs/device/door/close/{user}/{psw}/{doorid}
- 说明: 根据门 ID 关门

```
● 请求参数:
```
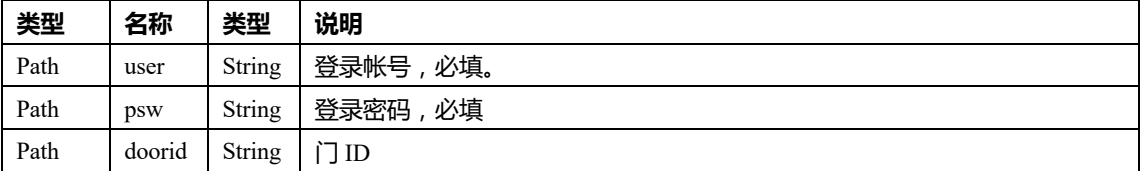

#### l 返回数据格式:

```
 "status" : 0,
```
{

```
 "msg" : "success"
```
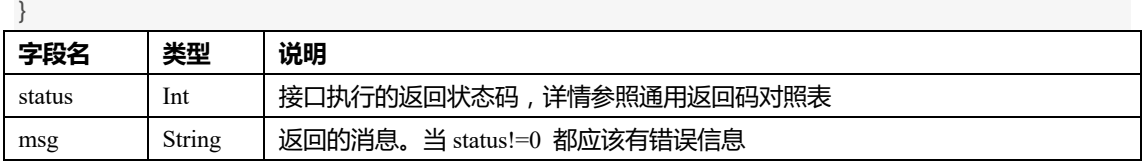

### 8. **设置门工作模式**

- HTTP 请求方式: GET
- **●** HTTP 请求 URL: http://ip:6500/api/v1/acs/device/door/workmode/{user}/{psw}/{doorid}/{mode}
- 说明:根据门 ID 设置门的工作模式
- l 请求参数:

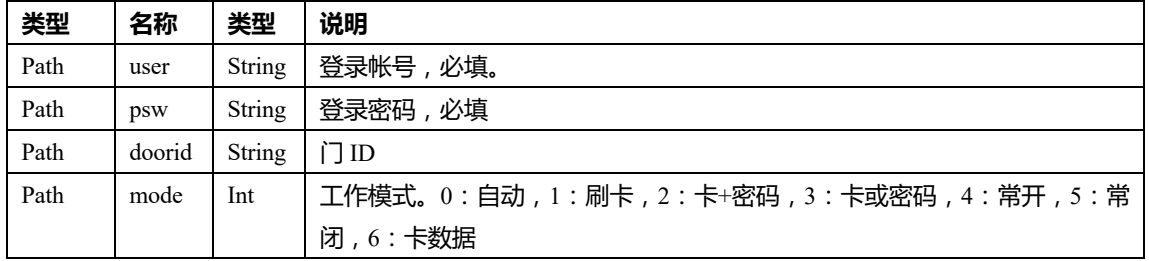

#### ● 返回数据格式:

```
{
```

```
 "status" : 0,
```

```
 "msg" : "success"
```
 $\mathfrak{r}$ 

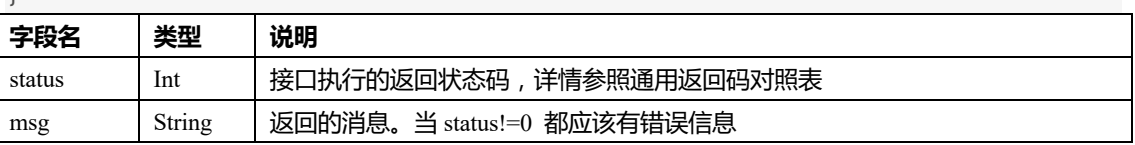

#### 9. **获取实时刷卡记录**

- HTTP 请求方式: GET
- **●** HTTP 请求 URL: http://ip:6500/api/v1/acs/device/eventcache/swipecard/{deiviceids}
- 说明:根据门禁设备 ID 获取实时刷卡记录

```
l 请求参数:
```
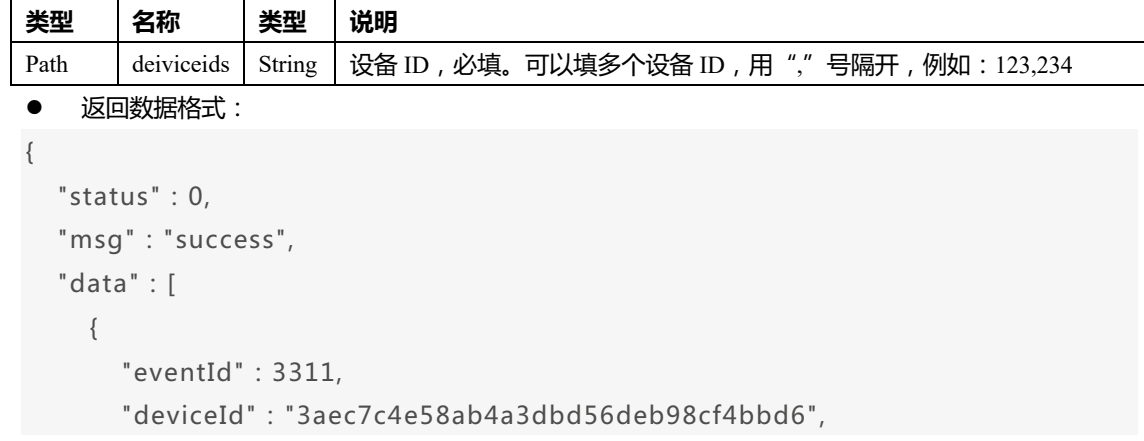

```
 "subDeviceId" : "ffa67848670e42869e34795471ce7b4d",
 "areaName" : "BC",
 "deviceName" : "192.168.2.64",
 "subDeviceName" : "门[1]",
 "eventTime" : "2020-02-25 11:52:14",
 "eventName" : "外部无效卡",
 "orgName" : "门 禁授权用户管理",
 "userNo" : "M001124",
 "userName" : "M00112",
 "userType" : 1899,
 "cardNo" : "232376",
 "cardName" : "",
 "plateNumber" : null,
 "cardState" : 1,
 "cardGroup" : "普通 组",
 "cardType" : "韦根 34",
 "isAlarm" : 1,
 "alarmClass" : "",
 "accessBlockedReason" : 102
```

```
 ]
```
}

```
}
```
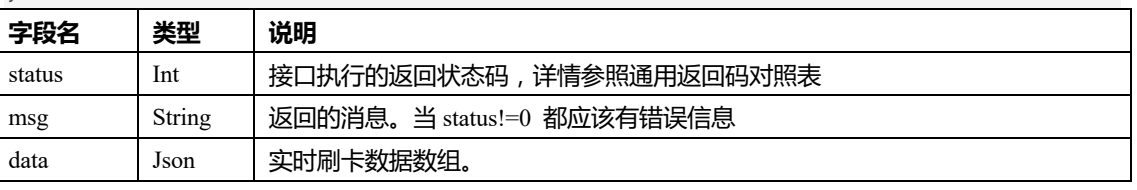

#### l 刷卡数据说明:

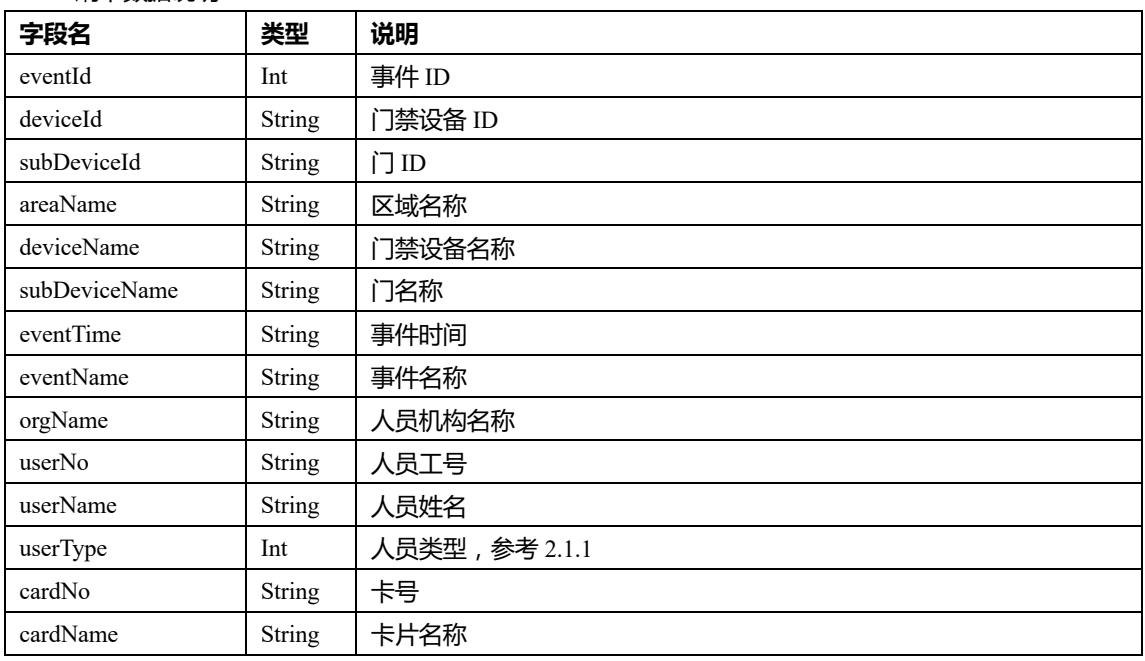

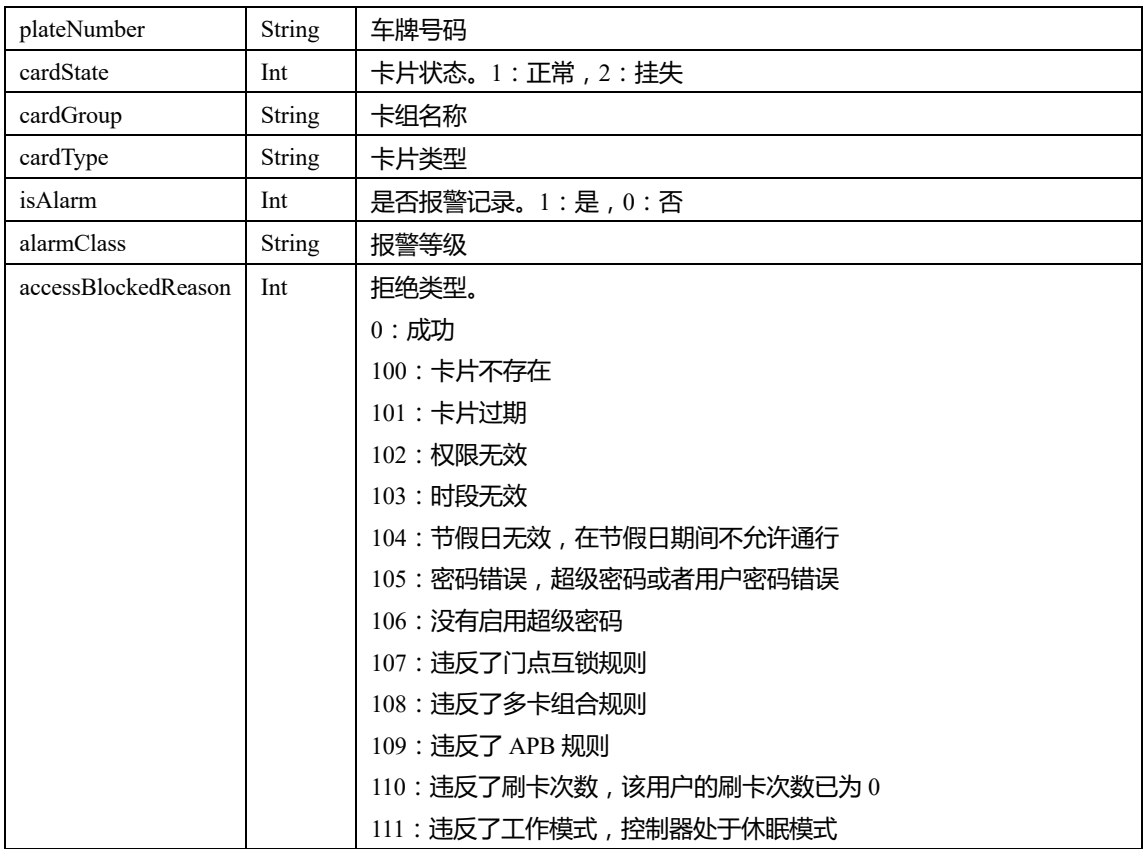

注意:实时记录在系统的缓存时间是 2 秒, 将会有以下几种情况

1、客户端在调用该接口时的间隔时间大于 2 秒的, 可能会出现漏读实时事件的可能性。

2、 如果间隔时间小于 2 秒,可能会出现重复读的可能性。

为了防止漏读、重读,比较好的解决思路,读取的间隔时间少于 2 秒(比如 1 秒,500 毫秒)。如果重 读,可以通过事件 ID 来处理,客户端记录上一次的读到的最大记录 ID,如果读到的记录的记录 ID 比这个 ID 大,就是最新的数据。

### **2.1.6 其他接口**

### 1. **获取用户通行记录**

- HTTP 请求方式: GET
- 说明:该接口或者门禁刷卡记录、人脸识别记录、车牌识别记录
- HTTP 请求 URL:

http://ip:6500/api/v1/

useraccessrecords?begintime=2018-10-01+00:00:00&endtime=2019-10-02+00:00:00&offset=0&rows=100&usern o=99999

#### l 请求参数:

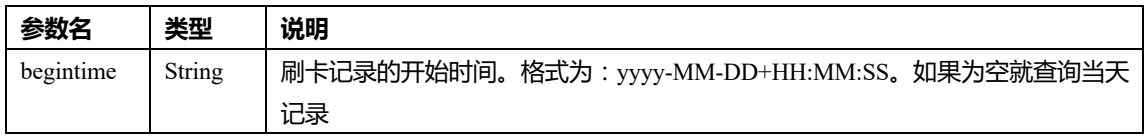

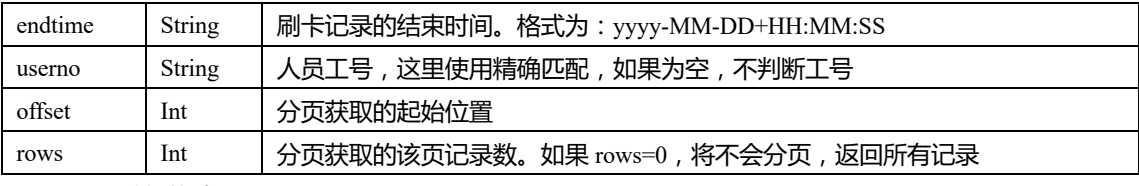

返回数据格式:

{

```
 "status" : 0,
 "msg" : "success",
 "data" : [
   {
   "deviceName" : "192.168.1.64 门[2]",
   "deviceId" : "b8982e35420c4b33ae918be4d3533751",
   "areaId" : 160,
   "areaName" : "test",
   "evValue" : 3,
   "evName" : "外部刷 卡开门",
   "userId" : 4,
   "userName" : "99999",
   "userNo" : "99999",
   "accessPassport" : "99999",
   "orgName" : null,
   "evTime" : "2019-04-04 19:04:58",
   "inOut" : 1,
   "accessType" : 1
   }
 ]
```

```
字段名 类型 说明
status | Int | 接口执行的返回状态码,详情参照通用返回码对照表
msg String | 返回的消息。当 status!=0 都应该有错误信息
data Int 通行记录数组
```
l 通行记录说明:

}

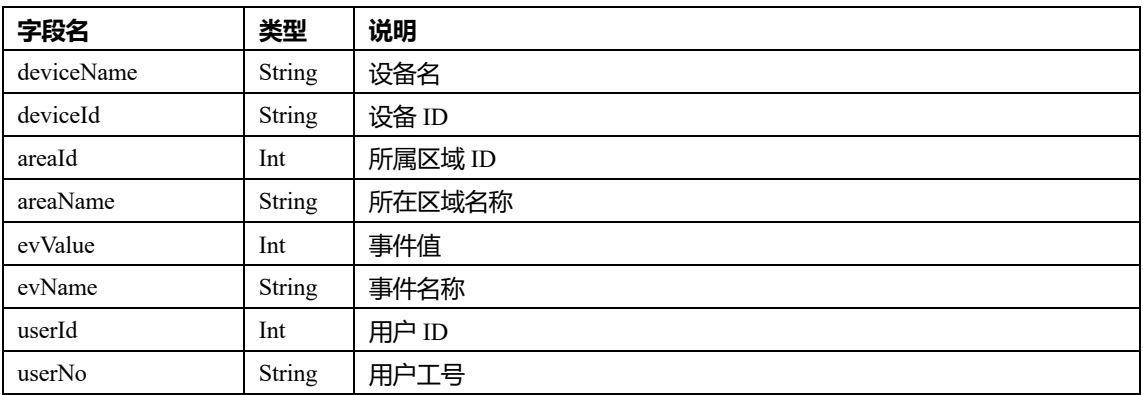

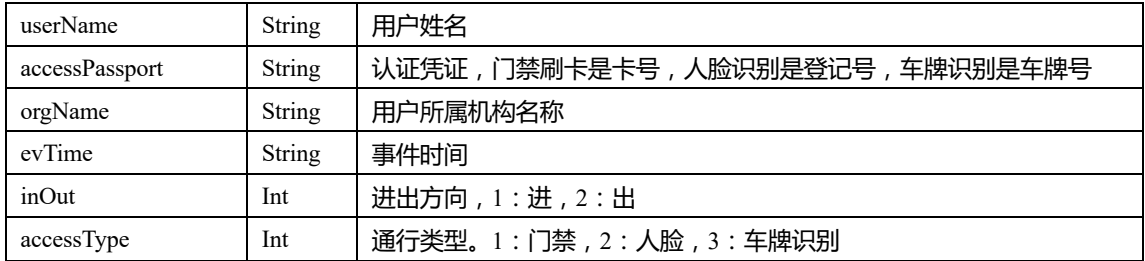